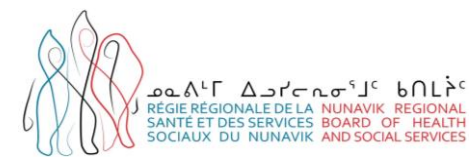

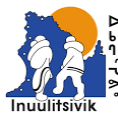

Centre de santé et Services Sociaux Inuulitsivik<br>Inuulitsivik Health & Social Services Centre nituq, Québec JOM 1PO

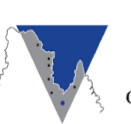

 $D^{\text{A}} \text{C} \text{C} \rightarrow D^{\text{A}} \text{C} \text{C} \rightarrow D^{\text{A}} \text{C} \rightarrow D^{\text{A}} \text{C} \rightarrow D^{\text{A}} \text{C} \rightarrow D^{\text{A}} \text{C} \rightarrow D^{\text{A}} \text{C} \rightarrow D^{\text{A}} \text{C} \rightarrow D^{\text{A}} \text{C} \rightarrow D^{\text{A}} \text{C} \rightarrow D^{\text{A}} \text{C} \rightarrow D^{\text{A}} \text{C} \rightarrow D^{\text{A}} \text{C} \rightarrow D^{\text{A}} \text{C} \rightarrow D^{\text{A}} \text{C} \rightarrow$ UNGAVA TULATTAVIK HEALTH CENTER<br>CENTRE DE SANTÉ TULATTAVIK DE L'UNGAVA

# **Guide d'aide à la réalisation et à la rédaction d'une consultation en santé sexuelle**

Centre de santé Inuulitsivik Centre de santé Tulattavik de l'Ungava Régie régionale de la santé et des services sociaux du Nunavik

**JANVIER 2024**

# **Table des matières**

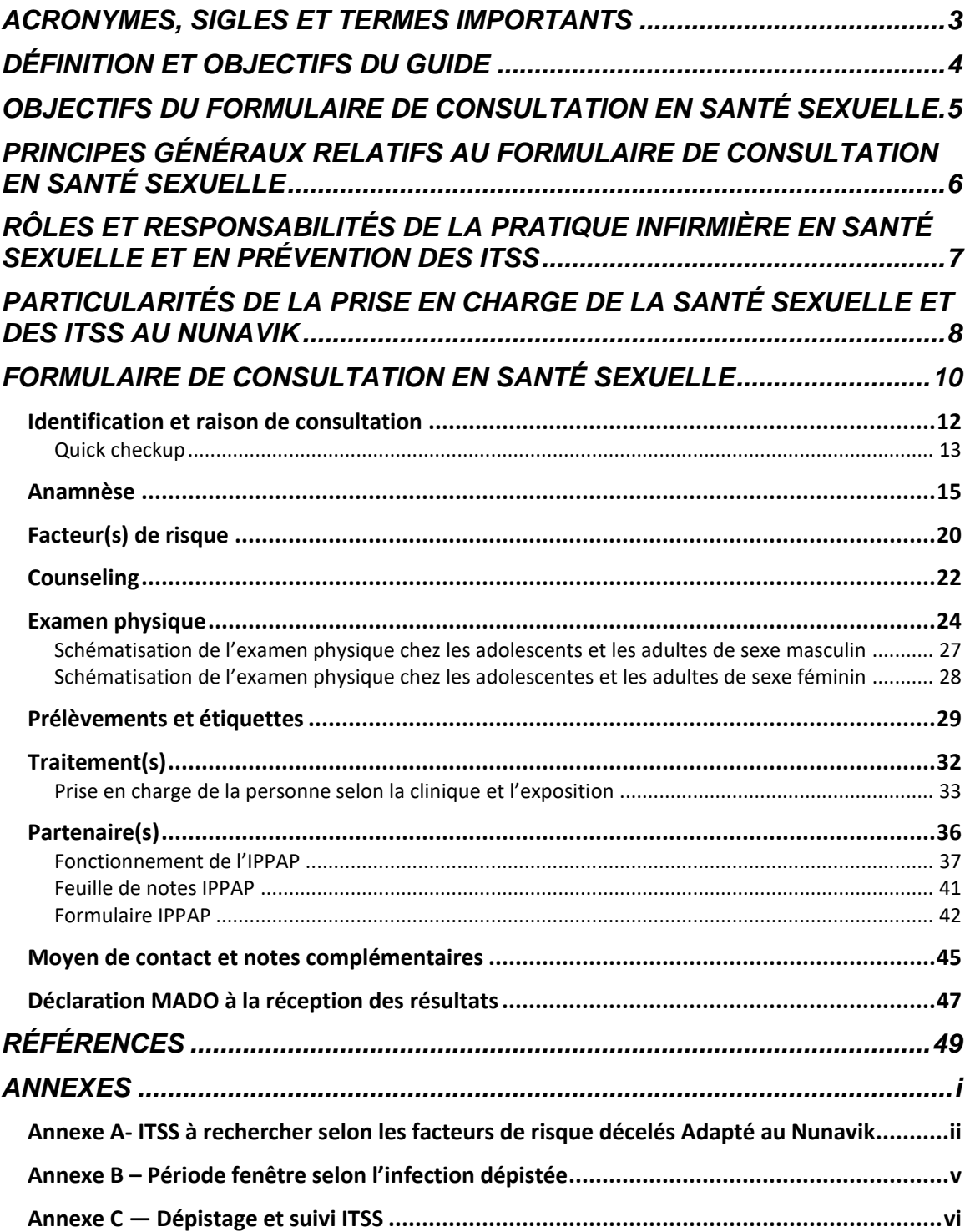

### <span id="page-2-0"></span>**ACRONYMES, SIGLES ET TERMES IMPORTANTS**

- **AIP** : Atteinte inflammatoire pelvienne
- **CSI** : Centre de santé Inuulitsivik
- **CSTU** : Centre de santé Tulattavik de l'Ungava
- **CUSM** : Centre universitaire de santé McGill
- **DDM** : Date des dernières menstruations
- **DDN** : Date de naissance
- **DSPu** : Direction de santé publique
- **GUO** : Guide d'usage optimal

**gbHARSAH** : Personne gaie, bisexuelle ou homme ayant des relations sexuelles avec d'autres hommes

**IPPAP** : Intervention préventive auprès de la personne atteinte d'une ITSS et auprès de ses partenaires

- **ITSS** : Infection transmissible sexuellement et par le sang
- **IVG** : Interruption volontaire de grossesse
- **INESSS** : Institut national d'excellence en santé et en services sociaux
- **LSPQ** : Laboratoire de santé publique du Québec
- **MADO** : Maladie à déclaration obligatoire
- **MSSS** : ministère de la Santé et des Services sociaux
- **PrEP** : Prophylaxie préexposition
- **PPE** : Prophylaxie post-exposition
- **TV** : Toucher vaginal
- **S.V.** : Signes vitaux
- **UDII** : Utilisateur de drogues par injection ou par inhalation
- **VHA** : Virus hépatite A
- **VHB** : Virus hépatite B
- **VHC** : Virus hépatite C
- **VHP** : Virus du papillome humain
- **VHS** : Virus herpès simplex

# <span id="page-3-0"></span>**DÉFINITION ET OBJECTIFS DU GUIDE**

Ce guide a été élaboré afin d'outiller les infirmières<sup>1</sup> lors de la réalisation et la rédaction d'une consultation en santé sexuelle au Nunavik. Il vise à définir les critères de rédaction du formulaire de consultation en santé sexuelle, tout en fournissant certaines informations nécessaires à la réalisation de la consultation et de l'IPPAP.

Ce guide a été conçu comme un outil pratique pour les intervenants du Nunavik, mais il ne se veut pas exhaustif. [Le Guide québécois de dépistage des infections](https://publications.msss.gouv.qc.ca/msss/fichiers/2019/19-308-13W.pdf)  [transmissibles sexuellement et par le sang](https://publications.msss.gouv.qc.ca/msss/fichiers/2019/19-308-13W.pdf) demeure la référence principale. Pour faciliter la consultation de documents de référence importants, plusieurs liens vers des documents officiels ont été inclus dans différentes sections du guide. Il est fortement recommandé de consulter ces documents de référence dans le cadre de votre pratique en santé sexuelle.

<sup>1</sup> : Afin d'alléger le texte, le féminin sera utilisé pour désigner les infirmières.

### <span id="page-4-0"></span>**OBJECTIFS DU FORMULAIRE DE CONSULTATION EN SANTÉ SEXUELLE**

Le formulaire de consultation en santé sexuelle est un document à la fois clinique, administratif et légal. L'infirmière engage ses responsabilités professionnelles et légales lors de chaque inscription sur un formulaire. Le fait de remplir ce formulaire constitue un acte de soins à part entière, lequel reflète la qualité des soins qu'elle a offert au moment de la prise en charge de la personne en consultation.

Les objectifs du formulaire sont les suivants :

- Standardiser et normaliser l'intervention lors d'une consultation en santé sexuelle;
- Faciliter la prise de notes et le volet administratif de la consultation;
- Rapporter les informations pertinentes sur la personne et les soins prodigués, afin de permettre un suivi adéquat;
- Documenter de façon adéquate les étapes de l'intervention afin de protéger légalement la personne en consultation en santé sexuelle ainsi que l'infirmière.

# <span id="page-5-0"></span>**PRINCIPES GÉNÉRAUX RELATIFS AU FORMULAIRE DE CONSULTATION EN SANTÉ SEXUELLE**

- Le formulaire fait office de note infirmière résumant l'intervention effectuée lors d'une consultation en santé sexuelle.
- Un formulaire distinct doit être utilisé par l'infirmière lors de chaque consultation relative à la santé sexuelle et à la prévention des ITSS.
- Une fois complété, le formulaire doit être inséré chronologiquement au dossier de l'usager sous l'onglet Santé communautaire (CSI) ou Externe (CSTU).
- À noter qu'il ne faut pas ajouter de notes dans les sections 1 à 9 d'un formulaire déjà signé.
- La section **Déclaration MADO à la réception des résultats** doit être remplie et signée par l'intervenant prenant en charge un résultat de dépistage positif.
- Le formulaire de consultation en santé sexuelle remplace le formulaire [AS-](http://msssa4.msss.gouv.qc.ca/intra/formres.nsf/961885cb24e4e9fd85256b1e00641a29/64631465d0d5c09085256ecf006b4afd?OpenDocument)[770 de déclaration MADO.](http://msssa4.msss.gouv.qc.ca/intra/formres.nsf/961885cb24e4e9fd85256b1e00641a29/64631465d0d5c09085256ecf006b4afd?OpenDocument)
	- o Lors d'un résultat positif pour une ITSS-MADO, remplir la section **Déclaration MADO à la réception des résultats** et acheminer les documents suivants à la DSPu via le courriel confidentiel (stbbi.nrbhss@ssss.gouv.qc.ca) :
		- **La consultation en santé sexuelle pour toute ITSS-MADO;**
		- La consultation en santé sexuelle, la feuille de notes IPPAP et le protocole applicable pour la syphilis.

Les ITSS-MADO à déclarer par les professionnels de la santé sont : L'infection à *Chlamydia trachomatis*, l'infection à *Neisseria gonorrhoeae*, la syphilis, les hépatites, la lymphogranulomatose vénérienne (LGV), le chancre mou, le granulome inguinal et le VIH/SIDA (seulement s'il s'agit d'un donneur ou receveur de sang, d'organes ou de tissus).

# <span id="page-6-0"></span>**RÔLES ET RESPONSABILITÉS DE LA PRATIQUE INFIRMIÈRE EN SANTÉ SEXUELLE ET EN PRÉVENTION DES ITSS**

- Evaluer la condition physique et mentale d'une personne symptomatique;
- Évaluer les facteurs de risque;
- Offrir un counseling préventif adapté à la personne sur l'adoption et le maintien de comportements sécuritaires et un counseling pré-test;
- Évaluer la réaction possible à l'annonce d'un résultat positif;
- Offrir la chimioprophylaxie (traitement préventif ou traitement épidémiologique, prophylaxie pré ou post-exposition);
- Procéder à la vaccination dans le cadre d'une activité découlant de l'application de la Loi sur la santé publique;
- Transmettre l'information pour l'obtention du consentement libre et éclairé;
- Initier des mesures diagnostiques à des fins de dépistage selon les facteurs de risque décelés;
- Interpréter les résultats des analyses demandées;
- Déclarer les MADO suspectées ou confirmées et signaler toute suspicion de menace à la santé de la population à la DSPu;
- Communiquer les résultats et offrir un counseling post-test;
- Procéder à la prise en charge clinique selon son champ d'exercice;
- Administrer et ajuster des médicaments ou d'autres substances, lorsqu'ils font l'objet d'une ordonnance, collective ou individuelle;
- Prescrire un médicament et les tests de contrôle selon les domaines visés en santé publique par le Règlement sur certaines activités professionnelles (droit de prescrire);
- Soutenir la personne atteinte pour qu'elle avise ses partenaires;
- Réaliser l'IPPAP;
- Effectuer le suivi infirmier selon les résultats des dépistages;
- Favoriser une approche et un environnement sécuritaire, inclusif et sensible aux traumas.

# <span id="page-7-0"></span>**PARTICULARITÉS DE LA PRISE EN CHARGE DE LA SANTÉ SEXUELLE ET DES ITSS AU NUNAVIK**

Au Nunavik, toute personne ayant des besoins en matière de santé sexuelle et en prévention des ITSS peut recevoir une consultation dans différents secteurs où travaillent des infirmières, des médecins ou des sages-femmes. Les 14 CLSC et dispensaires du Nunavik détiennent la désignation de Service intégré de dépistage et de prévention des ITSS (SIDEP), visant à offrir des services adaptés à des groupes vulnérables. L'accès aux services en santé sexuelle et en prévention des ITSS ne se limite donc pas aux cliniques dédiées.

Le processus de prise en charge des résultats de laboratoire, des partenaires et des suivis est dépendant de la présence d'une clinique ITSS dédiée dans le milieu et du fonctionnement spécifique au centre de santé. Pour des informations précises sur le fonctionnement dans votre milieu, se référer à ses gestionnaires ou conseillers en santé publique.

La région du Nunavik affiche les taux d'incidence d'ITSS bactériennes les plus élevés au Québec, avec des enjeux particuliers tels qu'une stigmatisation importante liée à la santé sexuelle et les ITSS. Selon le Guide québécois de dépistage des ITSS, le fait de résider au Nunavik est associé à un risque plus élevé de contracter une ITSS en général. En raison de cette épidémiologie, la DSPu du Nunavik recommande d'offrir le dépistage systématique de la **syphilis**, du **VIH**, de l'infection à *Neisseria gonorrhoeae* et de l'infection à *Chlamydia trachomatis* lors de tout dépistage ITSS sur le territoire, indépendamment des facteurs de risque. Toutefois, ces derniers peuvent représenter des indications pour l'ajout d'infections supplémentaires à dépister.

Selon le jugement clinique des professionnels et le contexte de l'intervention, l'identification des partenaires et l'IPPAP peuvent être réalisées avant l'obtention des résultats des analyses de laboratoire de la personne potentiellement atteinte

pour accélérer l'intervention. Aussi, compte-tenu de l'épidémiologie au Nunavik, une présentation clinique subjective d'une infection à la syphilis peut être suffisante pour débuter un traitement. En cas de suspicion de syphilis, avisez le médecin traitant.

Enfin, bien que le dépistage soit au cœur des actions de lutte contre les ITSS en brisant les chaînes de transmissions, plusieurs barrières persistent. Parmi cellesci, la stigmatisation liée aux ITSS et les préoccupations concernant la confidentialité peuvent grandement limiter le recours aux soins en santé sexuelle pour les Inuit. Des approches adaptées et individualisées sont nécessaires pour rejoindre les populations vulnérables et répondre à leurs besoins. Depuis 2017, la DSPu du Nunavik promeut ainsi le *Quick check,* une offre de dépistage simplifié qui se cadre dans une approche de réduction des méfaits. Ce service dit à bas seuil vise à diminuer la stigmatisation ressentie lors de l'expérience de soins en simplifiant la consultation avec pour objectif d'encourager davantage le recours aux dépistages ITSS, notamment pour les personnes plus difficiles à rejoindre. Cette approche sera détaillée dans la section Identification et raison de consultation.

# <span id="page-9-0"></span>**FORMULAIRE DE CONSULTATION EN SANTÉ SEXUELLE**

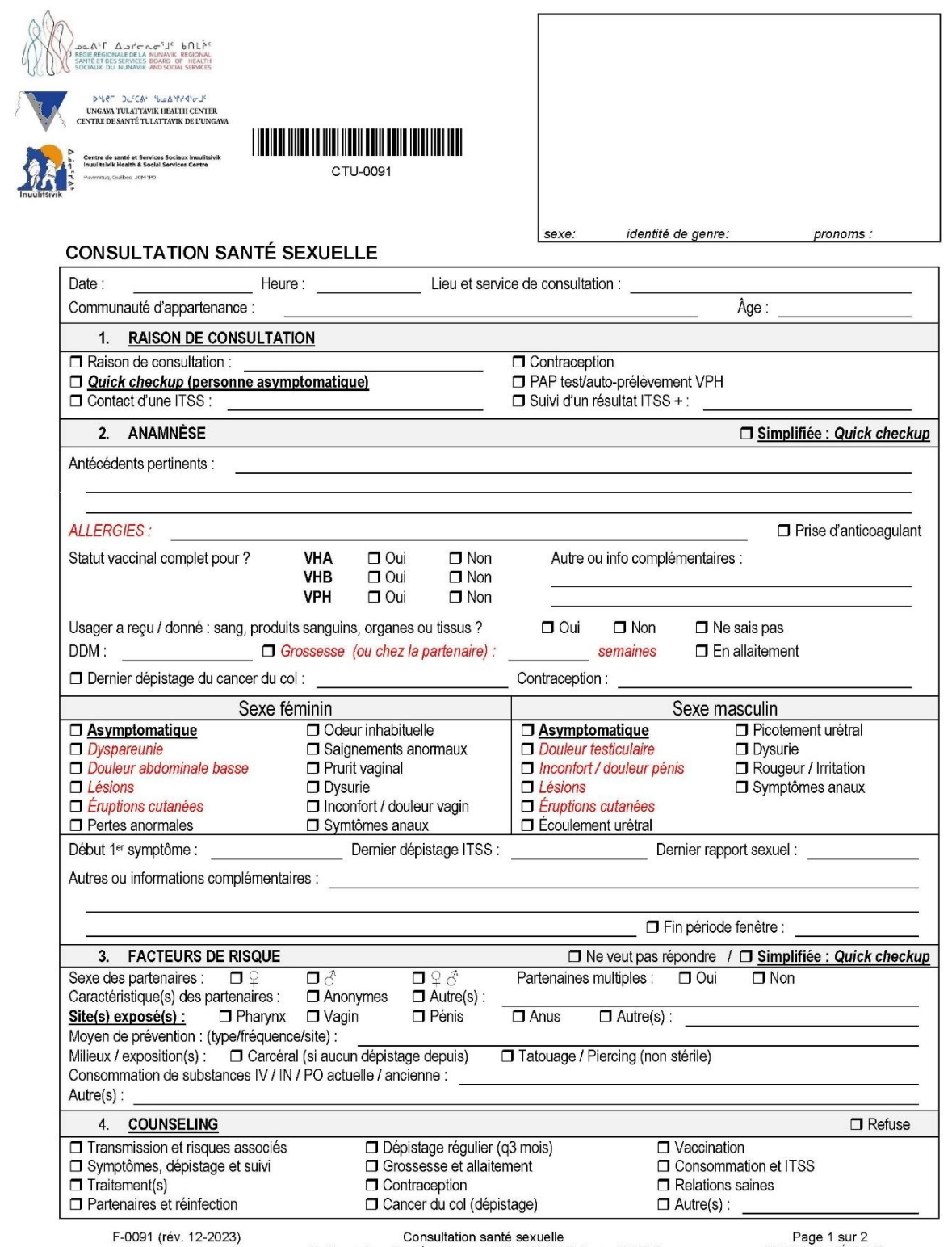

To file under : Santé communautaire (CSI) / Externe (CSTU)

DOSSIER MÉDICAL

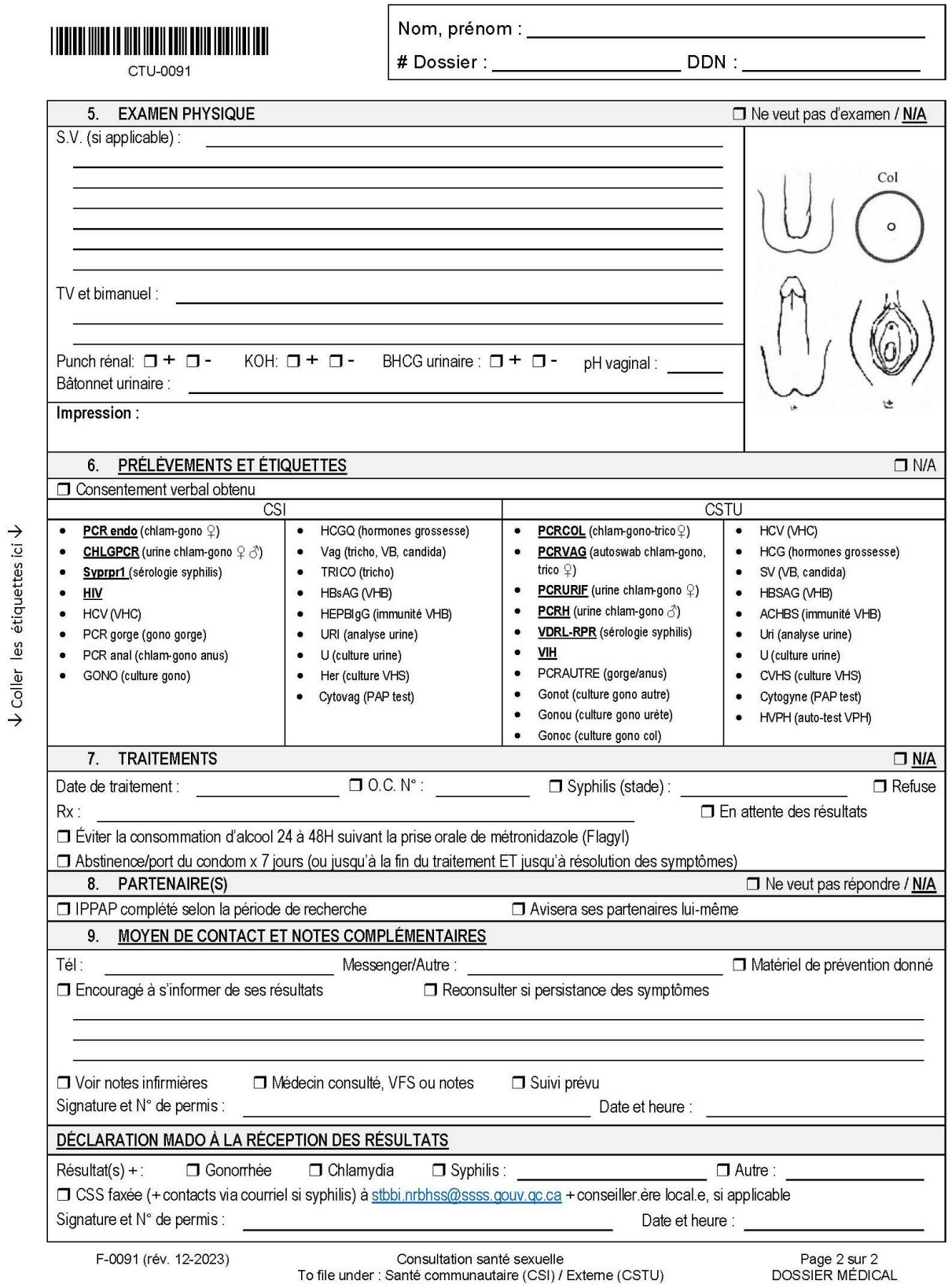

#### <span id="page-11-0"></span>**Identification et raison de consultation**

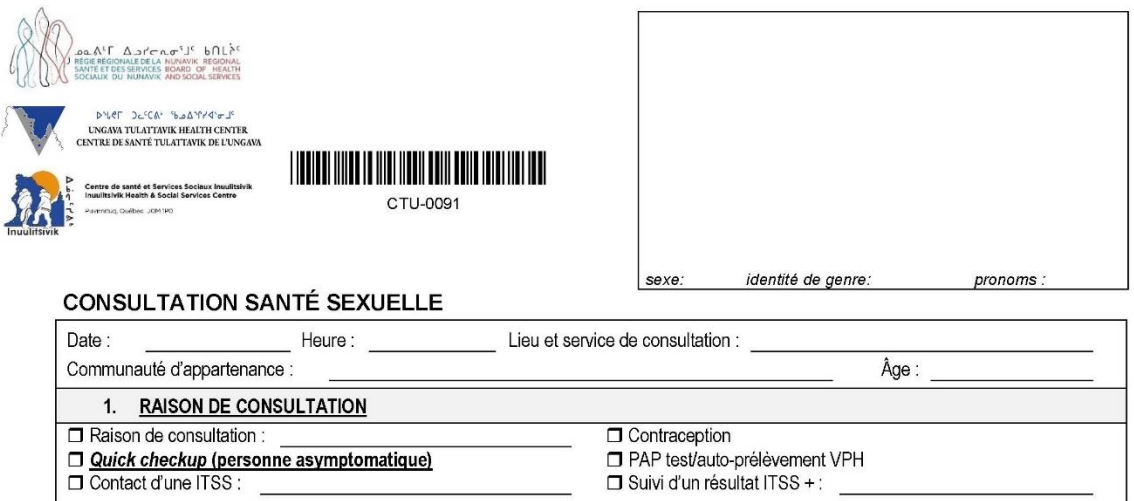

#### **Identification :**

- Inscrire la date de la consultation, l'heure, le lieu et le service de consultation (Ex: CLSC, maternité ou clinique dédiée), la communauté d'appartenance et l'âge de la personne.
- Embosser la carte du centre de santé. Si la carte n'est pas disponible, inscrire le nom, prénom, date de naissance et numéro de dossier. Il est aussi possible d'ajouter le sexe, l'identité de genre ainsi que les pronoms de la personne.

#### **Raison de consultation:**

- Cocher la case correspondant à la raison de consultation de la personne et précisez au besoin. Vous pouvez cocher plusieurs réponses.
- Lorsque la raison de consultation est Contact d'une ITSS ou Suivi d'un résultat ITSS +, indiquer la ou les infections concernées.

### <span id="page-12-0"></span>**Quick checkup**

Le *Quick checkup* est une offre de dépistage simplifié et rapide qui vise à réduire la stigmatisation lors de consultation en santé sexuelle en centrant l'intervention sur les éléments prioritaires et les besoins de la personne. Offrir ce dépistage simplifié aux **personnes asymptomatiques** qui le demandent ou pourraient en bénéficier.

Les éléments en **gras et soulignés** dans le formulaire de consultation en santé sexuelle ciblent les éléments à cocher et les sections à compléter lors d'un *Quick checkup* :

- Cocher *Quick checkup* (section 1. Raison de consultation);
- Questionner sur la présence de symptômes compatibles avec une ITSS afin de s'assurer que la personne est **asymptomatique** (section 2. Anamnèse simplifiée);
- Questionner sur le ou les **sites exposés** (section 3. Facteurs de risque simplifiée);
- Procéder au counseling selon les besoins de la personne (section 4. Counseling);
- Effectuer les prélèvements (section 6. Prélèvements et étiquettes)
	- $\theta$  Offrir un dépistage systématique de la **syphilis**, du VIH, de l'infection
		- à *Neisseria gonorrhoeae* et de *l'infection à Chlamydia trachomatis* pour l'ensemble des sites exposés selon l'approche de consentement *Opt-Out* (voir section Prélèvements et étiquettes);
			- Si des facteurs de risque ressortent spontanément lors du *Quick checkup,* offrir également le dépistage de l'Hépatite B et C;
- Inscrire un moyen de contact pour rejoindre la personne (section 9. Moyen de contact)
- Terminer la consultation et cocher **N/A** pour les autres sections.

Si, dans le cadre d'une demande de *Quick checkup*, la personne indique avoir un ou des symptômes compatibles avec une ITSS, procéder à l'évaluation complète sans sauter aucune section.

Si, suite à un *Quick checkup*, un résultat s'avère positif, compléter un nouveau formulaire de consultation en santé sexuelle lors de la prise en charge en cochant **Suivi d'un résultat ITSS + :** (indiquer l'infection dépistée) et procéder à une évaluation complète.

### <span id="page-14-0"></span>**Anamnèse**

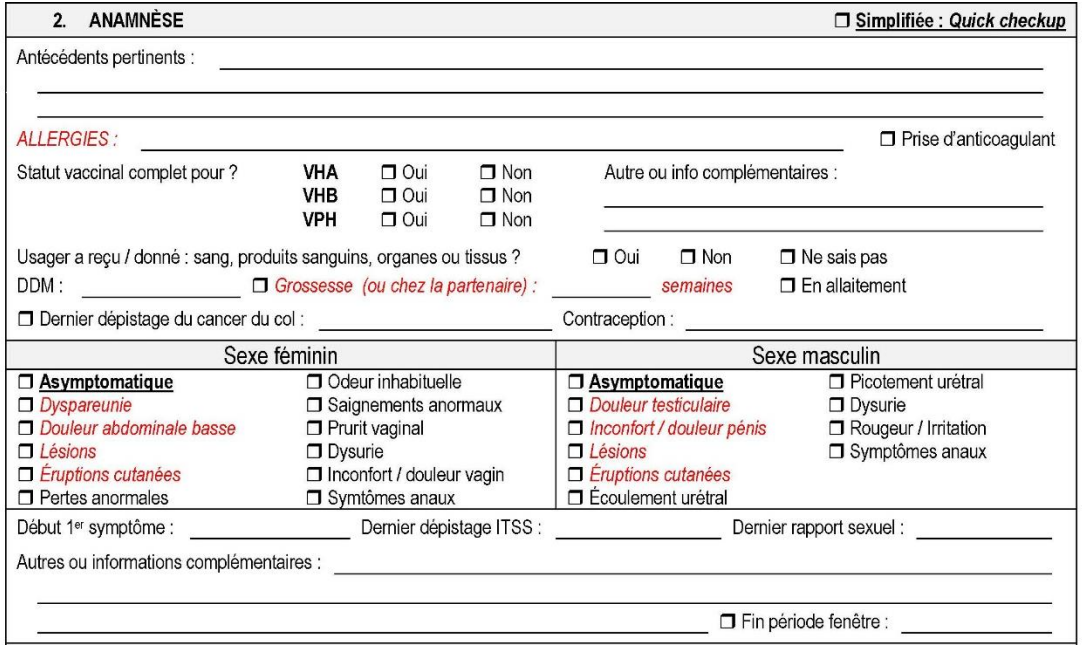

#### **Antécédents pertinents :**

- Indiquer à cette section les antécédents pertinents, notamment les antécédents d'ITSS.
- Pour les personnes avec des antécédents d'ITSS, d'AIP, de grossesse ectopique ou d'IVG, le traitement précoce de nouveaux épisodes d'ITSS peut permettre d'éviter de possibles complications. La prise en charge rapide est essentielle.
- En cas d'antécédent de syphilis, il est pertinent de noter le prochain suivi sérologique prévu, si applicable, et les derniers RPR quantitatifs (titres).

#### *Allergie* **:**

- Cette information est en rouge et italique, car elle nécessite une attention particulière.
- En cas d'allergie, se référer aux ordonnances collectives ou à votre droit de prescrire. Si non applicable, communiquer avec le médecin traitant pour la conduite et l'ordonnance médicale.

 Les [GUO de l'INESSS](https://www.inesss.qc.ca/en/formations-et-outils/outils-cliniques/outils-par-types/guides-dusage-optimal.html) offrent aussi des algorithmes pour la prise de décision concernant le choix d'antibiothérapies alternatives dans le traitement des ITSS en contexte d'allergie.

#### **Anticoagulant :**

 Certains médicaments utilisés dans le traitement des ITSS, comme le céfixime (Suprax), peuvent faire augmenter le temps de coagulation. La consultation d'un médecin et/ou d'un pharmacien peut être nécessaire si la personne prend un médicament augmentant le temps de coagulation, comme la warfarine (Coumadin).

#### **Vaccination :**

 Lors d'une consultation en santé sexuelle, le statut vaccinal de la personne doit être évalué. Plusieurs vaccins peuvent être indiqués, notamment ceux pour le VHA, le VHB et le VPH. Il s'agit d'une fenêtre d'opportunité pour s'assurer de la couverture vaccinale, notamment pour les maladies transmissibles sexuellement ou par le sang. Référez-vous au document [Vaccination et ITSS](https://publications.msss.gouv.qc.ca/msss/document-000104/) du MSSS et au [Protocole d'immunisation du Québec.](https://www.msss.gouv.qc.ca/professionnels/vaccination/protocole-d-immunisation-du-quebec-piq/)

#### **Informations sang, produits sanguins, organes et tissus :**

 Puisque le formulaire de consultation en santé sexuelle fait office de déclaration MADO, il est nécessaire de remplir cette section. La complétion du formulaire MADO AS-770 n'est donc plus nécessaire au Nunavik lorsque cette section est complétée et que le formulaire est acheminé à la DSPu.

#### **DDM :**

 Utile pour évaluer la possibilité d'une grossesse actuelle, ce qui impacte la prise en charge et le traitement de la personne atteinte.

#### *Grossesse* **:**

- Cette information est en rouge et italique, car elle nécessite une attention particulière.
- En cas de grossesse (chez la personne qui consulte ou chez la partenaire), toute ITSS doit être prise en charge rapidement pour éviter les risques pour la grossesse et le fœtus. Il est toujours pertinent de proposer un test de grossesse lors de consultation en santé sexuelle.
- Certaines alternatives médicamenteuses doivent être utilisées dans le traitement des ITSS chez les femmes enceintes. Se référer à votre droit de prescrire ou aux ordonnances collectives de votre établissement de santé. Si non applicable, une consultation avec le médecin traitant est requise.

#### **Allaitement :**

- L'allaitement peut être un mode de transmission pour le VIH, le VHB, le VHC et le VHS. Une évaluation et une prise en charge individualisée est nécessaire selon l'infection, l'état des mamelons et la couverture vaccinale du nouveau-né. Se référer au médecin le cas échéant.
- Lors d'une syphilis secondaire, la présence d'un rash ou de lésions peut favoriser la transmission de l'infection chez le nouveau-né lors de l'allaitement.
- Certaines alternatives médicamenteuses doivent être utilisées dans le traitement des ITSS chez les femmes qui allaitent pour éviter ou limiter le passage de certains médicaments dans le lait maternel. La consultation d'un médecin et/ou d'un pharmacien peut être nécessaire ainsi que la consultation des [GUO de l'INESSS](https://www.inesss.qc.ca/en/formations-et-outils/outils-cliniques/outils-par-types/guides-dusage-optimal.html) et du [Guide québécois de dépistage](https://publications.msss.gouv.qc.ca/msss/fichiers/2019/19-308-13W.pdf) [des ITSS.](https://publications.msss.gouv.qc.ca/msss/fichiers/2019/19-308-13W.pdf)

#### **Dernier dépistage du cancer du col :**

• Indiquer la date du dernier PAP test ou test VPH réalisé, ce qui est utile pour planifier le prochain suivi.

• À noter qu'il n'est pas contre-indiqué de faire un ces tests chez une personne atteinte d'une ITSS.

#### **Contraception :**

 Selon la situation, évaluer la prise, l'introduction, l'ajustement, l'arrêt de la contraception et les besoins de la personne en matière de contraception.

#### **Symptômes :**

- Les principaux symptômes d'ITSS y figurent et sont catégorisés par sexe. Cocher les symptômes présents.
- Ceux en rouge et en italique sont des symptômes qui requièrent une attention particulière. Consulter un médecin et/ou un professionnel expérimenté dans ces situations :
	- o *Douleur abdominale basse/dyspareunie* : peut indiquer une AIP;
	- o *Douleur testiculaire* : peut indiquer une épididymite/orchiépididymite, torsion testiculaire;
	- o *Inconfort/douleur pénis* : peut indiquer un phimosis ou un paraphimosis;
	- o *Lésions* : peut indiquer une syphilis, mais aussi la MPox, l'herpès, un VPH ou une LGV;
	- o *Éruptions cutanées* : peut indiquer une syphilis.
- En l'absence de symptômes, cocher que la personne est asymptomatique.
- Suite à l'évaluation des symptômes, l'infirmière peut [Initier des mesures](https://www.oiiq.org/documents/20147/1306047/1466-exercice-infirmier-activites-reservees-web+%282%29.pdf/84aaaa05-af1d-680a-9be1-29fcde8075e3)  [diagnostiques à des fins de dépistage, dans le cadre d'une activité](https://www.oiiq.org/documents/20147/1306047/1466-exercice-infirmier-activites-reservees-web+%282%29.pdf/84aaaa05-af1d-680a-9be1-29fcde8075e3)  découlant [de l'application de la Loi sur la santé publique](https://www.oiiq.org/documents/20147/1306047/1466-exercice-infirmier-activites-reservees-web+%282%29.pdf/84aaaa05-af1d-680a-9be1-29fcde8075e3) chez les personnes asymptomatiques. Lorsqu'une personne est symptomatique, se référer aux ordonnances collectives. Si non applicable, consulter le médecin traitant pour la prise en charge.

#### **Date du début du premier symptôme :**

Utile pour établir la période de recherche des partenaires.

#### **Date du dernier dépistage ITSS :**

- Utile pour statuer la période d'acquisition probable de l'infection et le stade, si applicable.
- Préciser au besoin les résultats dans cette section, si négatif, ou dans la section des antécédents, si positifs.

#### **Dernier rapport sexuel :**

Utile pour évaluer la période fenêtre.

#### **Fin de la période fenêtre :**

- Si applicable, indiquer la fin de la période fenêtre.
- La personne doit être avisée de la possibilité que le test ne détecte pas l'infection en raison de la présence encore indétectable de la bactérie ou du virus. Il s'agit de la période fenêtre, soit le moment entre la dernière relation sexuelle et le moment où le pathogène, s'il est présent, sera assurément détectable.
- On doit dépister la personne le jour de la consultation et l'inviter à revenir à la fin de la période fenêtre pour refaire un dépistage. Voir Annexe B.

Trois lignes supplémentaires sont à la disposition du professionnel pour compléter l'anamnèse ou ajouter toute autre information pertinente.

## <span id="page-19-0"></span>**Facteur(s) de risque**

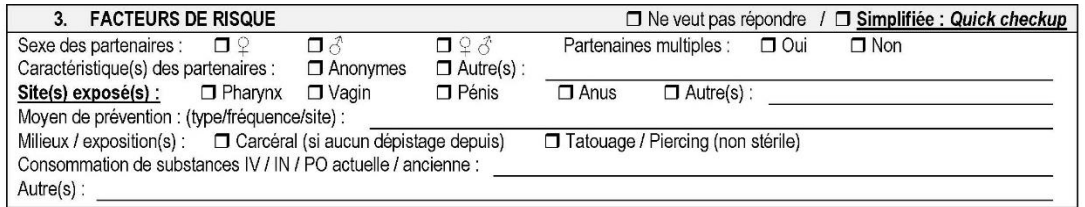

Lors d'une consultation en santé sexuelle, les ITSS sont dépistées en fonction des facteurs de risque de la personne. Selon le [Guide québécois de dépistage des](https://publications.msss.gouv.qc.ca/msss/fichiers/2019/19-308-13W.pdf)  [ITSS,](https://publications.msss.gouv.qc.ca/msss/fichiers/2019/19-308-13W.pdf) le fait de résider dans la région du Nunavik constitue une caractéristique sociodémographique associée à un risque plus élevé de contracter une ITSS en général. Ainsi, compte-tenu de l'épidémiologie des ITSS au Nunavik, il est recommandé d'offrir le dépistage systématique de la **syphilis**, du **VIH**, de *Neisseria gonorrhoeae* et de *Chlamydia trachomatis*.

Si la personne (ou ses partenaires) a des facteurs de risque pour le VHC ou le VHB comme par exemple, si la personne consomme des drogues par injection ou par inhalation, qu'elle n'a pas eu de dépistage ITSS depuis sa sortie d'un pénitencier ou qu'elle n'a pas eu de dépistage ITSS depuis un tatouage dans un milieu non stérile, offrir également le dépistage du **VHC** et du **VHB**.

Une discussion sur les pratiques sexuelles de la personne et ses habitudes de consommation de substances permet de cibler les infections ainsi que les sites à dépister, mais aussi d'orienter le counseling selon les besoins de la personne. Demander les renseignements avec simplicité, sans préjugé et en employant des termes compréhensibles pour la personne. Une brève évaluation de la situation devrait permettre de cerner ou d'exclure rapidement les principaux éléments à inclure dans le dépistage et le counseling.

Référez-vous au [Guide québécois de dépistage des ITSS](https://publications.msss.gouv.qc.ca/msss/fichiers/2019/19-308-13W.pdf) ainsi qu'à **l'Annexe A**  – ITSS à rechercher selon les facteurs de risque décelés, adapté au Nunavik.

#### **Partenaires :**

- Indiquer le sexe des partenaires et si la personne a de multiples partenaires.
- Spécifier les caractéristiques des partenaires comme par exemple, des partenaires anonymes, des UDII ou des partenaires atteints d'une ITSS.

#### **Sites exposés**

- Cocher le ou les sites anatomiques exposés lors des activités sexuelles, ce qui permettra de dépister tous les sites exposés pour *Neisseria gonorrhoeae* et *Chlamydia trachomatis*.
- Décrire les moyens de prévention utilisés en spécifiant le type, la fréquence et le site, si applicable.

#### **Milieux/exposition(s) :**

- Indiquer si la personne a fréquenté ou fréquente des milieux à risque comme des lieux de socialisation avec sexualité sur place ou encore si la personne revient de séjour en centre de détention.
- Précisez si la personne a eu une exposition à risque comme la réalisation d'un tatouage ou piercing de manière non stérile ou une exposition à des liquides biologiques.

#### **Consommation :**

 Décrire la consommation de substance en indiquant la substance, la voie de consommation ainsi que la date ou la période de la dernière consommation. Indiquer s'il y a partage de matériels de consommation.

Une ligne Autre(s) est à la disposition du professionnel pour compléter les facteurs de risques ou ajouter toute autre information pertinente.

# <span id="page-21-0"></span>**Counseling**

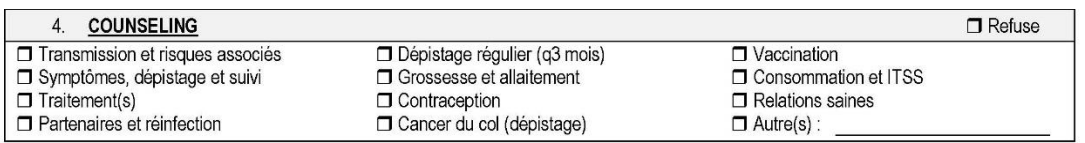

De nombreux sujets peuvent être abordés durant le counseling. Il est important de vérifier le niveau de connaissances, d'utiliser un langage simple et clair, et d'intervenir de manière ciblée sur les besoins de la personne. Favoriser la construction d'un lien thérapeutique, rester concentré sur les besoins de la personne et offrir de répondre aux questions plutôt que de bombarder la personne d'informations. Cocher les sujets discutés.

Le counseling pourrait comprendre, entres autres :

- Les modes de transmission des ITSS et les risques des diverses activités sexuelles (pénétration vaginale/anale sans condom, partage de matériel de consommation, sexe oral, partage de jouets, etc.);
- Les risques associés aux ITSS (VIH, infertilité, AIP, stress relationnel, risques pour le fœtus, risques de transmission lors de l'allaitement, etc.);
- Les options de prévention (abstinence, monogamie réciproque, méthodes barrières, vaccins, PrEP et PPE, etc.);
- La réduction des méfaits en déterminant les mesures préventives pertinentes et réalistes pour la personne;
- L'importance d'aviser ses partenaires en présence d'un résultat positif pour éviter les réinfections et les complications;
- Les types de traitement et l'abstinence et/ou port du condom pendant 7 jours après un traitement à dose unique ou pendant toute la durée d'un traitement à doses multiples ET jusqu'à résolution des symptômes;
- Les prélèvements de suivi (tests de contrôle) requis en fonction de la période-fenêtre ou en présence d'un résultat positif;

 La recommandation de dépistage régulier aux 3 mois si la personne est sexuellement active et présente des facteurs de risque et à chaque année si la personne a un partenaire régulier.

**Compléter les informations nominatives dans le haut de la page 2/2.**

## <span id="page-23-0"></span>**Examen physique**

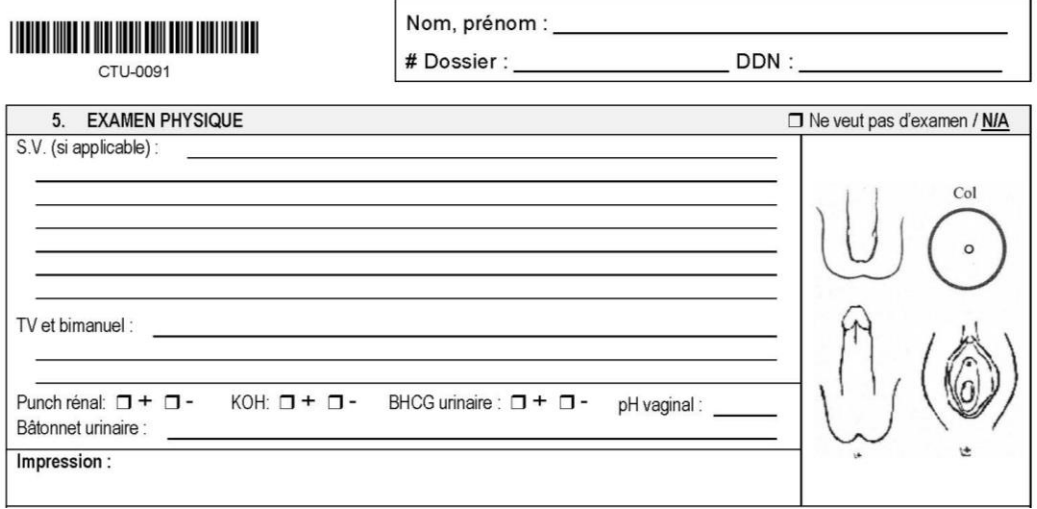

Si applicable, inscrivez les S.V. sur la première ligne. Les lignes suivantes sont disponibles pour inscrire votre examen physique. Il est également possible de dessiner ce qui a été visualisé lors de l'examen physique sur les images représentant les organes génitaux masculin et féminin.

#### **Composantes communes aux deux sexes lors de l'examen physique :**

- Procéder à une évaluation générale;
- Rechercher des signes systémiques d'ITSS comme la perte pondérale, la fièvre, l'hypertrophie des ganglions lymphatiques;
- Examiner les régions muco-cutanées, notamment le pharynx et les yeux;
- Si la personne est symptomatique, que l'examen peut orienter le diagnostic et le traitement et que la personne accepte :
	- o Vérifier les organes génitaux externes pour rechercher des lésions cutanées, une inflammation, des écoulements ou des irrégularités anatomiques;
	- o Procéder à un examen visuel périanal;
- Observer les sites d'injection, si applicable.

#### **Composantes propres aux adolescents et aux adultes de sexe masculin :**

- Si la personne est symptomatique, que l'examen peut orienter le diagnostic et le traitement et que la personne accepte :
	- o Palper le scrotum, bien vérifier l'épididyme et vérifier la présence de douleur à la palpation;
	- $\circ$  Inspecter le gland du pénis en demandant à la personne de rétracter le prépuce;
	- o Vérifier la présence de tout écoulement urétral.

#### **Composantes propres aux adolescentes et aux adultes de sexe féminin :**

- Si la personne est symptomatique, que l'examen peut orienter le diagnostic et le traitement et que la personne accepte :
	- o Séparer les lèvres pour pouvoir examiner l'orifice du vagin
	- o Procéder à un examen au spéculum pour visualiser le col, les parois vaginales et la présence de pertes vaginales ou endocervicales;
	- o Effectuer un examen pelvien bimanuel pour déceler toute masse ou toute sensibilité de l'utérus et des annexes de l'utérus.

#### **TV et bimanuel :**

• Inscrire l'évaluation du toucher vaginal et de l'examen bimanuel.

#### **Punch rénal :**

 Cocher le résultat. À noter qu'un médecin devrait être consulté lorsqu'une personne a un punch rénal positif.

#### **KOH :**

 Cocher le résultat pour orienter le diagnostic lors de pertes vaginales inhabituelles.

#### **BHCG urinaire :**

 Cocher le résultat. Il est toujours pertinent de proposer un test de grossesse lors d'une consultation en santé sexuelle pour toute personne en mesure de procréer.

#### **pH vaginal :**

- Inscrire le résultat du pH vaginal pour orienter le diagnostic lors de pertes vaginales inhabituelles.
- À noter que le résultat peut être faussement interprété si relation sexuelle non protégée récente, utilisation de crème ou gel, etc.

#### **Bâtonnet urinaire :**

Si applicable, inscrire le résultat pour orienter le diagnostic.

#### **Impression :**

- Suite à l'anamnèse, l'évaluation des facteurs de risque et l'examen physique, indiquer votre impression clinique de la situation. **Cette impression clinique guidera la suite de la consultation en santé sexuelle**.
- La présence de certains symptômes requiert une consultation auprès du médecin traitant. Se référer aux ordonnances collectives en place dans votre milieu.

<span id="page-26-0"></span>**Schématisation de l'examen physique chez les adolescents et les adultes de sexe masculin**

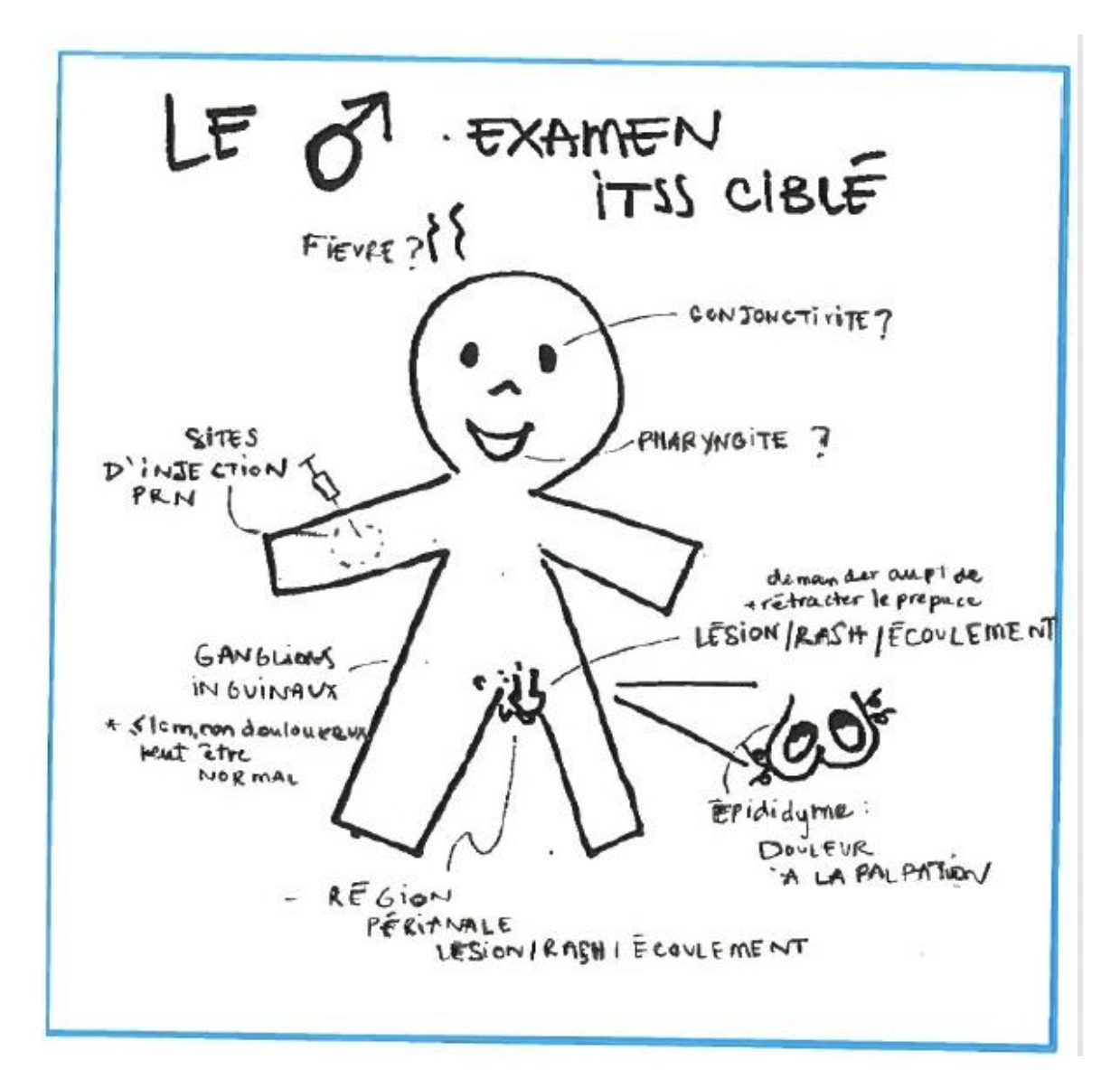

<span id="page-27-0"></span>**Schématisation de l'examen physique chez les adolescentes et les adultes de sexe féminin**

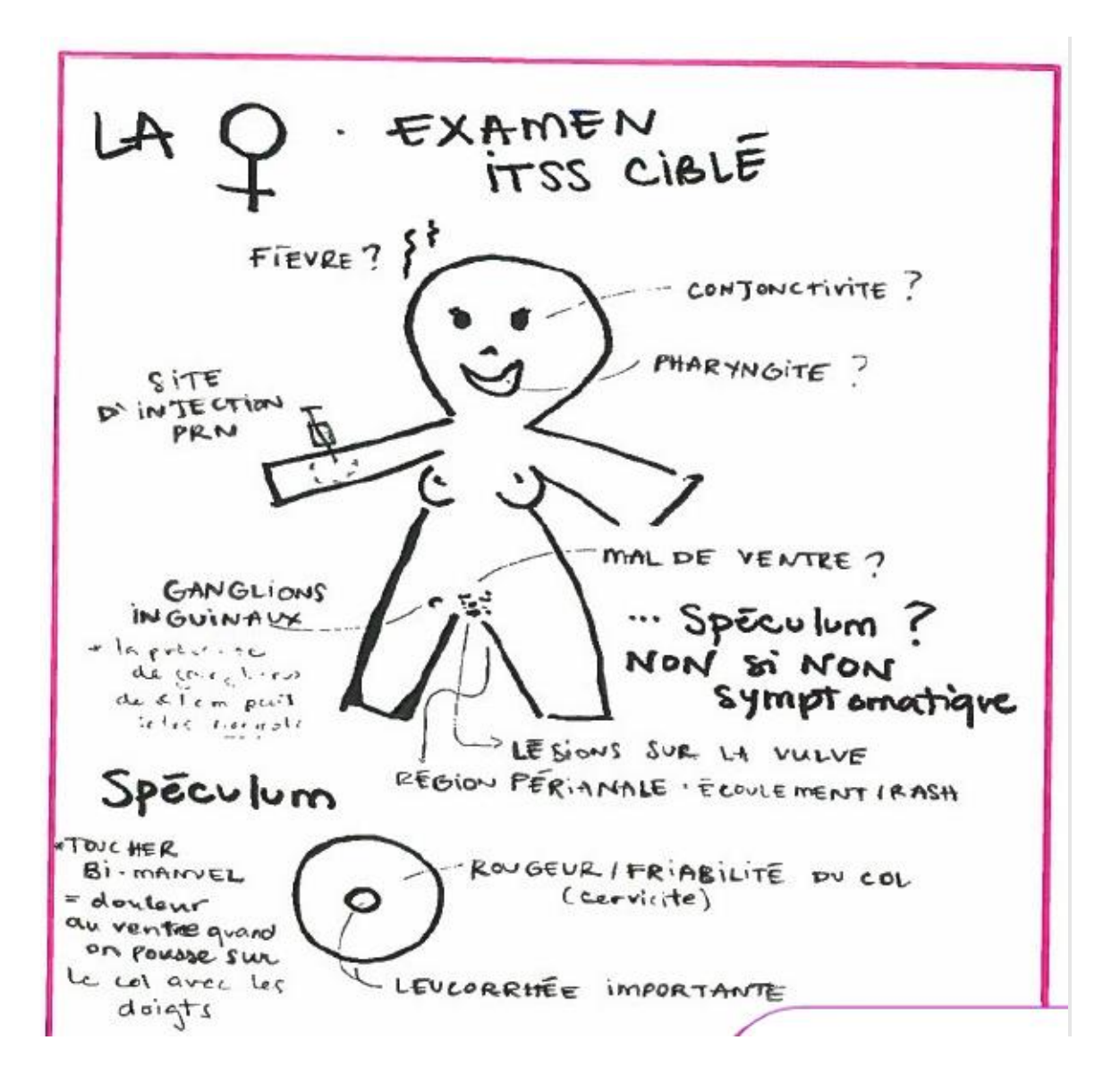

## <span id="page-28-0"></span>**Prélèvements et étiquettes**

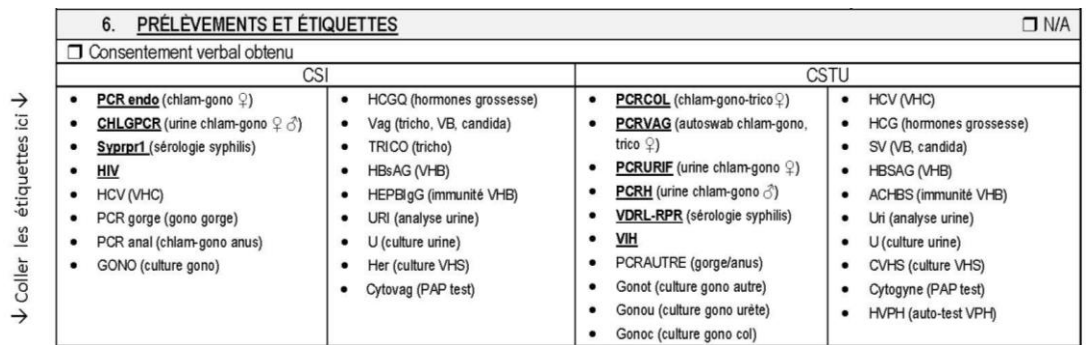

#### **Consentement verbal :**

- Il est **nécessaire** et suffisant d'avoir le consentement verbal de la personne pour procéder au dépistage, peu importe le test.
- Cocher la case pour indiquer que le consentement verbal a été obtenu.
- L'approche de consentement *Opt-Out* permet d'obtenir le consentement de la personne en l'avisant des infections qui seront dépistées. À moins d'un refus de sa part, l'ensemble des dépistages proposés sera réalisé. Cette approche permet de normaliser les dépistages ITSS et de réduire la stigmatisation associée.
- Si un dépistage est suggéré selon les facteurs de risques identifiés, mais refusé par la personne, le documenter sur le formulaire, par exemple dans les notes complémentaires de la section 9.

#### **Étiquettes :**

 L'espace incluant les codes de laboratoires représente l'espace nécessaire pour coller verticalement les étiquettes des prélèvements sur le formulaire de consultation en santé sexuelle une fois ceux-ci réalisés.

#### **Particularités pour les prélèvements:**

 Pour le dépistage urinaire de l'infection à *Neisseria gonorrhoeae* et de l'infection à *Chlamydia trachomatis*, il est préférable d'avoir un délai minimal d'une heure entre la dernière miction et le test de dépistage. Si cela n'est pas possible, faire tout de même le test;

- Si la personne a présentement ses menstruations, procéder au prélèvement tout de même au prélèvement pour l'infection à *Neisseria gonorrhoeae* et l'infection à *Chlamydia trachomatis et* prioriser le site et le type de prélèvement selon l'importance du saignement (échantillon urinaire ou écouvillon vaginal);
- Retirer l'excès de mucus avant d'effectuer un prélèvement de l'endocol;
- Refaire le prélèvement si l'écouvillon anal est très souillé de selles;
- Deux tubes doivent être prélevés pour la syphilis au Nunavik: un tube pour l'analyse du RPR qualitatif au laboratoire de Kuujjuaq ou de Puvirnituq et un second tube pour l'envoi au CUSM pour l'analyse du EIA/RPR quantitatif et +/- tests de confirmation au LSPQ;
- En raison d'un risque de faux positif et considérant la trousse utilisée au Nunavik, l'analyse de la présence de l'infection à *Neisseria gonorrhoeae* au niveau pharyngé se réalise en deux temps : un premier résultat est préliminaire (analyse du CUSM) et un deuxième confirme la présence de l'infection ou non (analyse du LSPQ).
- **Note importante :** Les personnes symptomatiques, les personnes ayant reçu un résultat positif pour l'infection à *Neisseria gonorrhoeae* ainsi que les partenaires d'une personne symptomatique ou ayant reçu un résultat positif pour l'infection à *Neisseria gonorrhoeae* doivent avoir une **culture en plus d'un TAAN pour l'infection à** *Neisseria gonorrhoeae* **pour tous les sites exposés**.

Conformément au Guide québécois de dépistage des ITSS, l'infirmière peut procéder aux tests de dépistage de l'infection à l''infection à *Chlamydia trachomatis*, l'infection à *Neisseria gonorrhoeae*, de la syphilis, de l'hépatite B, de l'hépatite C et du VIH. Pour les autres infections, il est nécessaire d'avoir une ordonnance, collective ou individuelle, pour procéder aux tests de dépistage.

Il n'y a pas de délai minimum entre chaque dépistage. Chaque situation doit être modulée selon le jugement clinique de l'infirmière, la situation et les facteurs de risque de la personne.

Pour connaitre les prélèvements recommandés selon les ITSS à dépister, se référer au Guide québécois de dépistage des ITSS ainsi qu'aux autres documents suivants du MSSS :

- [ITSS à rechercher selon les facteurs de risque décelés;](https://publications.msss.gouv.qc.ca/msss/document-000098/?&date=DESC&sujet=itss&critere=sujet)
- [Prélèvements et analyses recommandés chez une personne](https://publications.msss.gouv.qc.ca/msss/document-000102/?&date=DESC&sujet=itss&critere=sujet)  asymptomatique - [Infection à Chlamydia trachomatis ou à Neisseria](https://publications.msss.gouv.qc.ca/msss/document-000102/?&date=DESC&sujet=itss&critere=sujet)  [gonorrhoeae et lymphogranulomatose vénérienne;](https://publications.msss.gouv.qc.ca/msss/document-000102/?&date=DESC&sujet=itss&critere=sujet)
- [Prélèvements et analyses recommandés chez une personne](https://publications.msss.gouv.qc.ca/msss/document-002370/?&date=DESC&sujet=itss&critere=sujet)  asymptomatique - [Syphilis, hépatites B et C, VIH.](https://publications.msss.gouv.qc.ca/msss/document-002370/?&date=DESC&sujet=itss&critere=sujet)
- [Prélèvements et analyses de laboratoire pour la recherche de](https://www.inspq.qc.ca/sites/default/files/documents/itss/prelevements-analyses-laboratoires-micoplasma-genitalium_0.pdf) *Mycoplasma [genitalium.](https://www.inspq.qc.ca/sites/default/files/documents/itss/prelevements-analyses-laboratoires-micoplasma-genitalium_0.pdf)*

# <span id="page-31-0"></span>**Traitement(s)**

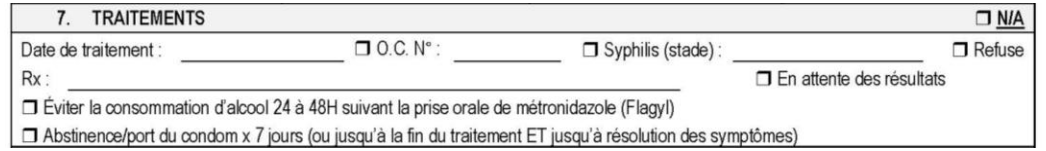

#### **Date de traitement :**

Inscrire la date à laquelle la personne a été traitée.

#### **Ordonnance collective :**

 Si applicable, inscrire le numéro de la ou des ordonnances collectives utilisées pour le traitement et la prise en charge de la personne.

#### **Syphilis (stade) :**

- En cas de suspicion de syphilis, avisez le médecin traitant pour initier le protocole syphilis.
- Inscrire le nom du protocole utilisé dans votre centre de santé (primaire, secondaire, latente précoce, latente tardive, femme enceinte, protocole contact) pour le traitement et la prise en charge de la syphilis.

#### **Prescription/Médication (Rx) :**

• Inscrire le traitement prescrit et administré, que ce soit selon une ordonnance collective, un protocole ou une ordonnance individuelle.

#### **En attente des résultats :**

- Cocher cette case si aucun traitement n'est administré lors de la consultation en attente de la réception des résultats.
	- o Un nouveau formulaire devra être utilisé si un traitement doit être administré suite à la réception d'un résultat positif.

#### **Métronidazole (Flagyl) :**

 La prise d'alcool concomitante avec la prise de métronidazole (Flagyl) peut provoquer des bouffées de chaleur, une rougeur au visage et à la poitrine, des nausées, des maux de tête et une sensation générale de malaise. Cocher lorsque que vous avez procédez à l'enseignement.

#### **Abstinence/port du condom :**

 À la suite d'un traitement à dose unique, un délai de 7 jours d'abstinence/port du condom est nécessaire pour que la personne sous traitement cesse d'être infectieuse. Pour un traitement à doses multiples, la personne sous traitement doit pratiquer l'abstinence/port du condom pendant toute la durée du traitement à doses multiples **ET** jusqu'à résolution des symptômes pour cesser d'être infectieuse. À l'intérieur de ces délais, la personne est toujours considérée comme étant infectieuse et donc, contagieuse. Cocher lorsque que vous avez procédé à l'enseignement.

#### <span id="page-32-0"></span>**Prise en charge de la personne selon la clinique et l'exposition**

#### **Clinique:**

- **Personne asymptomatique :** 
	- $\theta$  Attendre la confirmation des résultats des analyses de laboratoire avant de traiter la personne.
- **Personne symptomatique / approche syndromique :**
	- $\circ$  Lorsque l'évaluation clinique permet d'identifier des syndromes cliniques potentiellement associés à une ou des ITSS avant l'obtention des résultats des analyses de laboratoire, traiter la personne selon la présentation clinique sans attendre les résultats. L'approche syndromique comprend les syndromes suivants :
		- La cervicite et l'urétrite;
		- L'épididymite/orchi-épididymite;
- L'AIP;
- La rectite.
- o Au Nunavik, une présentation clinique subjective d'une infection à la syphilis peut être **suffisante** pour débuter un traitement. En cas de suspicion de syphilis, avisez le médecin traitant.

#### **Exposition:**

- **Partenaire asymptomatique d'une personne symptomatique (selon l'approche syndromique) ou d'une personne ayant reçu un résultat positif** :
	- o Offrir un traitement épidémiologique aux personnes ayant été en contact avec une personne traitée selon l'approche syndromique ou ayant reçu un résultat positif à une ou des ITSS. Se référer à vos protocoles et ordonnances ainsi qu'à [l'Algorithme décisionnel pour](https://www.inesss.qc.ca/fileadmin/doc/INESSS/Outils/Guides_ITSS/INESSS-Algorithme-traitement-ITSS.pdf)  [le traitement épidémiologique des partenaires asymptomatiques](https://www.inesss.qc.ca/fileadmin/doc/INESSS/Outils/Guides_ITSS/INESSS-Algorithme-traitement-ITSS.pdf) de l'INESSS et du document [Personne exposée à une ITSS](https://publications.msss.gouv.qc.ca/msss/document-002367/) du MSSS.

Le traitement épidémiologique concerne les infections suivantes :

- L'infection à *Chlamydia trachomatis*;
- L'infection à *Neisseria gonorrhoeae*;
- Les syndromes cliniques compatibles;
- La lymphogranulomatose vénérienne (LGV);
- La syphilis;
- La trichomonase.
- o Offrir une PPE aux personnes ayant été en contact avec une personne ayant reçu un résultat positif de VIH et de VHB. Se référer au document [Personne exposée à une ITSS](https://publications.msss.gouv.qc.ca/msss/document-002367/) du MSSS.

À titre de référence, en plus des protocoles et ordonnances de votre établissement de santé, les [GUO de l'INESSS](https://www.inesss.qc.ca/formations-et-outils/outils-cliniques/outils-par-types/guides-dusage-optimal.html) orientent la prise en charge des condylomes externes (VPH), de l'infection à *Chlamydia trachomatis*, de l'infection à *Neisseria gonorrhoeae*, de la syphilis, de l'herpès génital, du *Mycoplasma genitalium* en plus d'un guide de traitement selon l'approche syndromique.

#### **Note importante:**

En raison d'un risque de faux positif et considérant la trousse utilisée au Nunavik, l'analyse de la présence de l'infection à *Neisseria gonorrhoeae* au niveau pharyngé se réalise en deux temps.

Il est recommandé de traiter la personne à la réception d'un résultat préliminaire positif pour l'infection *Neisseria gonorrhoeae* pharyngé et de procéder à l'IPPAP sans attendre la confirmation du LSPQ. Se référer à la [Prise en charge clinique](https://www.inspq.qc.ca/publications/2545)  [des tests d'amplification des acides nucléiques pharyngés positifs pour](https://www.inspq.qc.ca/publications/2545) *Neisseria [gonorrhoeae](https://www.inspq.qc.ca/publications/2545)* pour soutenir votre prise en charge et votre counseling.

## <span id="page-35-0"></span>**Partenaire(s)**

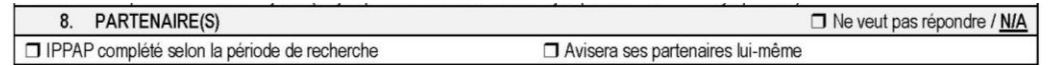

Au Nunavik, selon le jugement clinique des professionnels et le contexte de l'intervention, l'identification des partenaires et l'IPPAP peuvent se réaliser avant l'obtention des résultats des analyses de laboratoire de la personne atteinte (cas index) pour accélérer l'intervention. Consulter l['Algorithme décisionnel pour le](https://www.inesss.qc.ca/fileadmin/doc/INESSS/Outils/Guides_ITSS/INESSS-Algorithme-traitement-ITSS.pdf)  [traitement épidémiologique des partenaires asymptomatiques](https://www.inesss.qc.ca/fileadmin/doc/INESSS/Outils/Guides_ITSS/INESSS-Algorithme-traitement-ITSS.pdf) comme document de référence pour l'infection à *Chlamydia trachomatis* et l'infection à *Neisseria gonorrhoeae.* 

Pour les personnes asymptomatiques, les partenaires sont toutefois toujours joints uniquement après la réception des résultats si ces derniers sont positifs.

Pour les cas de VIH, consulter le Guide pour le soutien à l'intervention préventive [auprès des personnes atteintes d'une infection par le VIH et auprès de leurs](https://publications.msss.gouv.qc.ca/msss/fichiers/2018/18-308-03W.pdf)  [partenaires](https://publications.msss.gouv.qc.ca/msss/fichiers/2018/18-308-03W.pdf) et la [formation de l'INSPQ.](https://www.inspq.qc.ca/formation/institut/soutien-l-intervention-preventive-aupres-personnes-atteintes-d-infection-vih-aupres-leurs-partenaires-ippap-vih)

#### **IPPAP complété selon la période de recherche:**

- Si la personne accepte l'aide pour la notification de ses partenaires et que l'identification des partenaires est réalisée durant la consultation, cocher cette case.
- Les outils spécifiques et complémentaires à ce formulaire et leur utilisation pour l'IPPAP seront expliqués plus loin dans cette section.

#### **Avisera ses partenaires lui-même :**

 Si la personne indique qu'elle avisera elle-même ses partenaires, cocher cette case.

#### <span id="page-36-0"></span>**Fonctionnement de l'IPPAP**

- **Avec utilisation d'un Outil Excel de suivi en ITSS :** 
	- $\circ$  Si l'identification des partenaires est réalisée préalablement à la réception des résultats :
		- Utiliser la **Feuille de notes IPPAP** pour y inscrire les partenaires et garder la feuille de côté en attendant la réception des résultats de la personne atteinte (cas index).
	- o Lors de la réception d'un résultat positif, procéder à IPPAP :
		- Si l'identification des partenaires à l'aide de la Feuille de notes IPPAP avait déjà été complétée, valider les partenaires avec la personne atteinte (cas index) et ajouter les possibles nouveaux partenaires. Reporter ensuite chaque partenaire dans l'Outil Excel de suivi en ITSS sur une nouvelle ligne;
		- Si l'identification des partenaires n'avait pas été complétée préalablement, procéder à l'identification des partenaires avec la personne atteinte (cas index) et reporter chaque partenaire dans l'Outil Excel de suivi en ITSS sur une nouvelle ligne;
		- Procéder à l'identification des partenaires selon la période de recherche spécifique à l'infection de la personne atteinte (cas index). La période de recherche varie selon l'infection et le stade. Se référer aux [GUO de l'INESSS;](https://www.inesss.qc.ca/en/formations-et-outils/outils-cliniques/outils-par-types/guides-dusage-optimal.html)
		- Identifier les partenaires à l'aide de la base de données de votre centre de santé, si applicable (nom, prénom, date de naissance, numéro de dossier, communauté d'appartenance et moyen de contact);
		- La personne peut refuser de répondre. Dans ce cas, sensibiliser la personne sur l'importance d'aviser elle-même ses partenaires et les inviter à se présenter au CLSC pour un

dépistage pour éviter une réinfection et briser la chaîne de transmission;

- **Pour toute suspicion et tout cas de syphilis, faire parvenir par fax ou courriel les informations sur les partenaires de la personne atteinte (cas index) à la DSPu : [stbbi.nrbhss@ssss.gouv.qc.ca](mailto:stbbi.nrbhss@ssss.gouv.qc.ca)**
- Ne pas insérer la Feuille de notes IPPAP dans aucun dossier, une fois chaque partenaire inscrit dans l'Outil Excel de suivi en ITSS, détruire la Feuille de notes IPPAP;
- Interventions pour joindre les partenaires :
	- À la première tentative, laisser une note en première page du dossier;
	- Après 3 tentatives, faire une note manuscrite dans les notes infirmières pour documenter les interventions;
	- Après un refus, terminer le suivi, faire une note manuscrite dans les notes infirmières pour documenter les interventions et laisser une note d'attente de traitement en première page du dossier.

#### **Si utilisation du formulaire IPPAP sans Outil Excel de suivi en ITSS:**

- $\circ$  Si l'identification des partenaires est réalisée préalablement à la réception des résultats :
	- Utiliser la Feuille de notes IPPAP pour y inscrire les partenaires et garder la feuille de côté en attendant la réception des résultats de la personne atteinte (cas index).
- o Lors de la réception d'un résultat positif, procéder à IPPAP :
	- Si l'identification des partenaires à l'aide de la Feuille de notes IPPAP avait déjà été complétée, valider les partenaires avec la personne atteinte (cas index) et ajouter les possibles nouveaux partenaires et compléter un Formulaire IPPAP individuel pour chaque partenaire;
	- Si l'identification des partenaires n'avait pas été complétée préalablement, procéder à l'identification des partenaires avec la personne atteinte (cas index) et compléter un Formulaire IPPAP individuel pour chaque partenaire;
	- Procéder à l'identification des partenaires selon la période de recherche spécifique à l'infection de la personne atteinte (cas index). La période de recherche varie selon l'infection et le stade. Se référer aux [GUO de l'INESSS;](https://www.inesss.qc.ca/en/formations-et-outils/outils-cliniques/outils-par-types/guides-dusage-optimal.html)
	- Identifier les partenaires à l'aide de la base de données de votre centre de santé, si applicable (nom, prénom, date de naissance, numéro de dossier, communauté d'appartenance et moyen de contact);
	- La personne peut refuser de répondre. Dans ce cas, sensibiliser la personne sur l'importance d'aviser elle-même ses partenaires et les inviter à se présenter au CLSC pour un dépistage pour éviter une réinfection et briser la chaîne de transmission;
- **Pour toute suspicion et tout cas de syphilis, faire parvenir par fax ou courriel les informations sur les partenaires de la personne atteinte (cas index) à la DSPu : [stbbi.nrbhss@ssss.gouv.qc.ca](mailto:stbbi.nrbhss@ssss.gouv.qc.ca)**;
- Ne pas insérer la Feuille de notes IPPAP dans aucun dossier, une fois chaque partenaire inscrit sur un formulaire IPPAP individuel, détruire la feuille de notes IPPAP;
- **Interventions pour joindre les partenaires :** 
	- À la première tentative, laisser une note en première page du dossier;
	- Après 3 tentatives, insérer le formulaire IPPAP dans le dossier. Celui-ci fera office de notes pour les interventions réalisées;
	- Après un refus, terminer le suivi, insérer le formulaire IPPAP dans le dossier et laisser une note d'attente de traitement en première page du dossier.

#### <span id="page-40-0"></span>**Feuille de notes IPPAP**

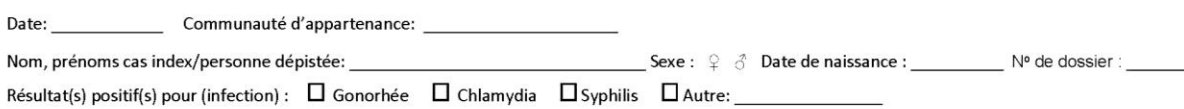

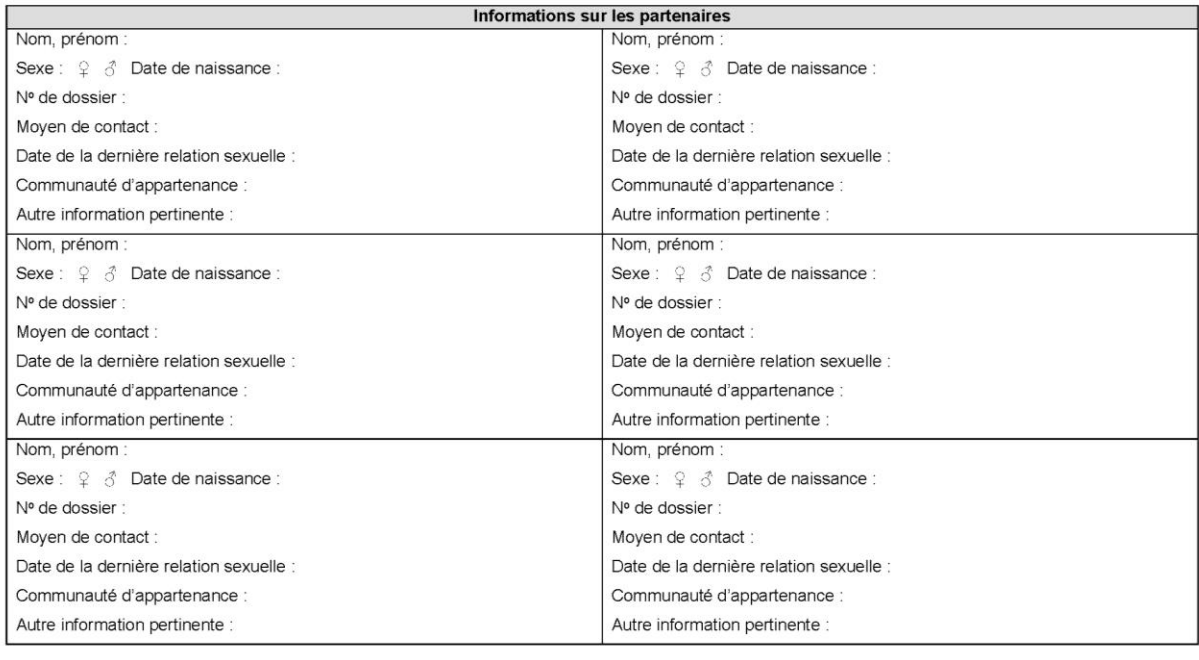

Notes:

Pour toute suspicion et tout cas de syphilis, acheminer les informations sur les partenaires de la personne atteinte (cas index) par courriel ou en faxant cette feuille de note à la DSPu à: stbbi.nrbhss@ssss.gouv.qc.ca

Reporter chaque partenaire sur un formulaire IPPAP individuel ou dans l'outil Excel de suivi et détruire ce document par la suite. NE PAS CLASSER AU DOSSIER

DSPu\_Feuille-de-notes-IPPAP\_V2023-11-08

Page 1/1

- Il s'agit d'un outil de travail visant à faciliter la collecte d'informations sur les partenaires des personnes dépistées afin de pouvoir procéder à l'IPPAP, au moment opportun selon la situation.
- L'identification des partenaires à l'aide de la Feuille de notes IPPAP peut être réalisée avant la réception des résultats, lors d'une consultation ou un traitement selon l'approche syndromique est administré, ou après avoir reçu un résultat positif lors de la prise en charge du cas index.
- Chaque partenaire doit être rapporté sur un Formulaire IPPAP individuel ou dans l'Outil Excel de suivi en ITSS et la Feuille de notes IPPAP doit être détruite par la suite.
- **Ne jamais classer la feuille de notes IPPAP au dossier.**

## <span id="page-41-0"></span>**Formulaire IPPAP**

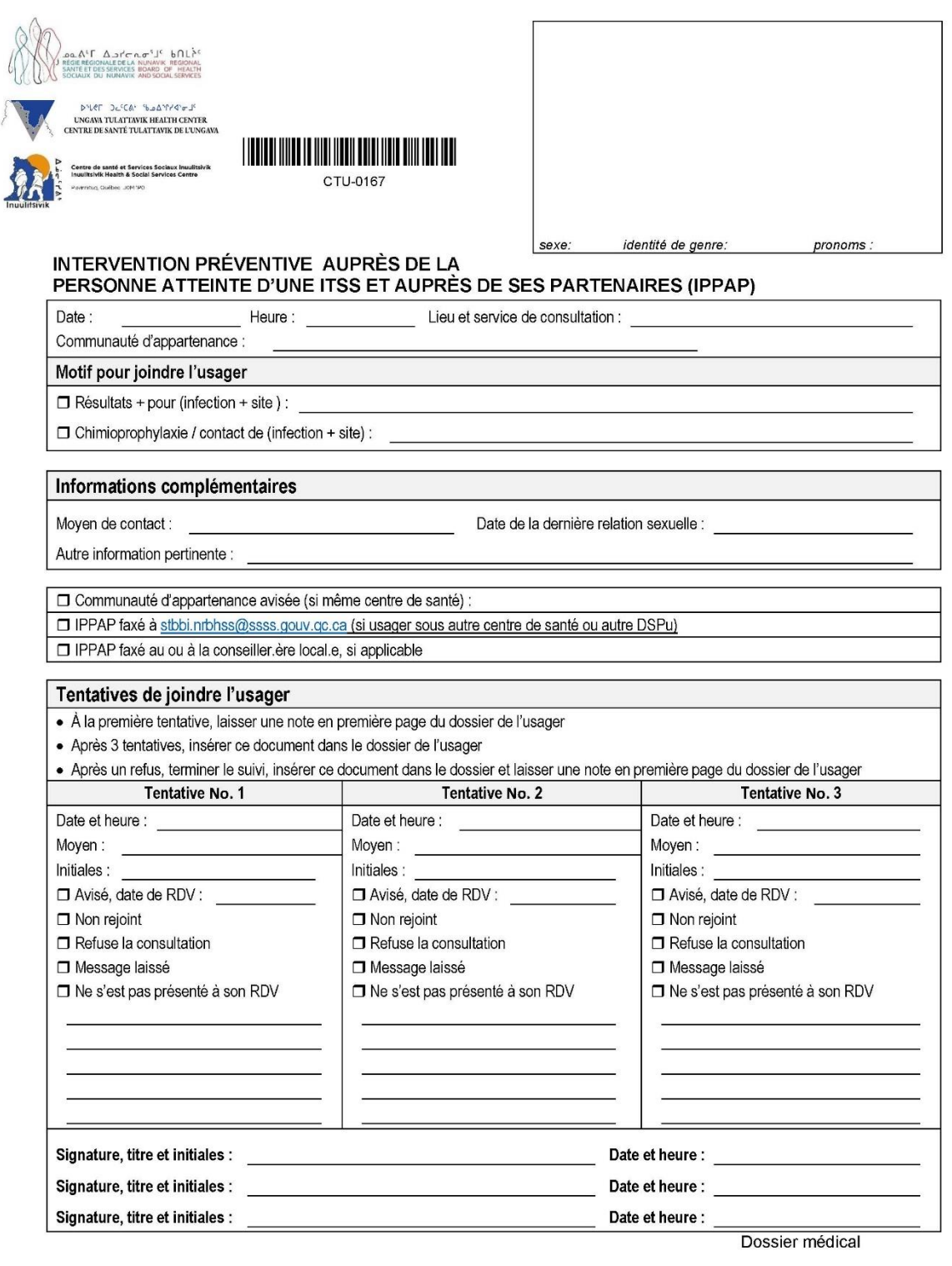

F-0167 (rév. 12-2023)

Intervention préventive auprès de la personne<br>Atteinte d'une ITSS et auprès de ses partenaires (IPPAP)

Page 1 sur 1

Le formulaire IPPAP individuel sert à noter les démarches réalisées dans le cadre de l'IPPAP et à les consigner au dossier de l'usager. Il peut être utilisé pour une personne atteinte (cas index) qui doit recevoir avoir prise en charge de son résultat positif et pour les contacts d'une personne atteinte.

Ce formulaire sera principalement utilisé en l'absence d'un Outil Excel de suivi en ITSS. En effet, il sert également d'outil de travail permettant de regrouper dans un cartable de suivi en ITSS toutes les personnes pour lesquelles des démarches sont en cours. L'utilisation du formulaire IPPAP individuel a été décrite précédemment dans cette section.

#### **Identification et motif pour joindre l'usager**

- Noter la date, l'heure, le lieu et le service de consultation ainsi que la communauté d'appartenance de la personne visée par le formulaire.
- Cocher le motif pour joindre la personne et indiquer l'infection et le site.

#### **Informations complémentaires:**

- Inscrire le ou les moyens pour rejoindre l'usage (numéro de téléphone, *Messenger,* etc*.*).
- La date de la dernière relation sexuelle avec le cas index, s'il s'agit d'un formulaire pour un contact, peut être pertinente pour évaluer si la période fenêtre est couverte lors du dépistage. Attention toutefois de ne pas briser la confidentialité des informations sur le cas index.
- Une ligne supplémentaire est disponible au besoin pour toute autre information pertinente.

#### **Consignes pour la transmission de l'information :**

 Si l'usager visé par le formulaire demeure dans une autre communauté (affiliée au même centre de santé), inscrire la communauté et transmettre l'information au centre de santé. Cocher la case correspondante.

- Si l'usager visé par le formulaire demeure dans une autre communauté affiliée à un autre centre de santé ou sous une autre DSPu, faxer le formulaire IPPAP à la DSPu: [stbbi.nrbhss@ssss.gouv.qc.ca.](mailto:stbbi.nrbhss@ssss.gouv.qc.ca) Cocher la case correspondante.
- Si applicable, faxer le formulaire au ou à la conseiller.ère local.e. Cocher la case correspondante.

#### **Tentatives pour joindre l'usager:**

- À la première tentative, laisser une note en première page du dossier.
- Après 3 tentatives, insérer le formulaire IPPAP dans le dossier. Celui-ci fera office de notes pour les interventions réalisées.
- Après un refus, terminer le suivi, insérer le formulaire IPPAP dans le dossier

et laisser une note d'attente de traitement en première page du dossier.

- Indiquer les informations suivantes pour chacune des tentatives:
	- o La date et l'heure;
	- o Le moyen utilisé;
	- o Les initiales de la personne ayant réalisé la tentative;
	- o Le résultat de la tentative:
		- Avisé avec la date du rendez-vous;
		- Non-rejoint;
		- Refuse la consultation;
		- Message laissé;
		- Ne s'est pas présenté au rendez-vous.
		- Des lignes supplémentaires sont disponibles au besoin pour détailler l'intervention pour rejoindre la personne.
	- o Des lignes supplémentaires sont disponibles pour détailler au besoin l'intervention pour rejoindre la personne.

# **Signer le formulaire avec votre titre, vos initiales ainsi que la date et l'heure de votre intervention.**

### <span id="page-44-0"></span>**Moyen de contact et notes complémentaires**

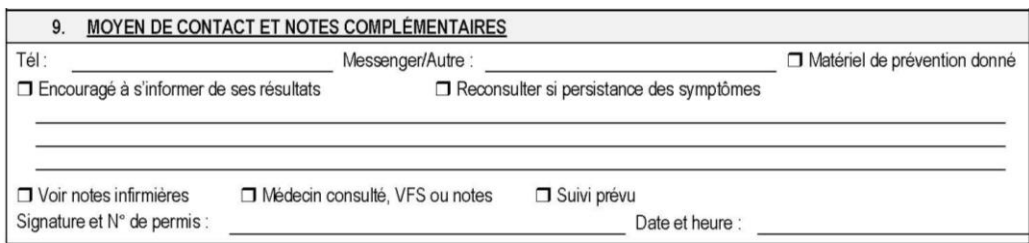

#### **Contact (Tél.,** *Messenger***, autre) :**

• Inscrire un moyen de contact pour joindre la personne lors de la réception des résultats (téléphone, *Messenger*, courriel, via une personne de confiance, etc.).

#### **Counseling :**

- Encourager la personne à appeler pour s'informer de ses résultats.
- Offrir du matériel de prévention des ITSS (condoms, lubrifiant, matériel d'injection et d'inhalation stérile, etc.);
- Inviter la personne à reconsulter en présence de persistance des symptômes après un traitement;
- Aviser la personne si des suivis sont nécessaires et les planifier.

#### **Notes :**

- Trois lignes sont disponibles pour compléter les notes entourant la consultation en santé sexuelle;
- Cocher *Voir notes infirmières* si une situation a nécessité plus de précisions et des notes supplémentaires.

#### **Médecin consulté :**

 Cocher cette case si un médecin a été consulté durant la consultation en santé sexuelle afin que la note ou la consultation médicale puisse être lu par le prochain professionnel dans le dossier. Faire une note au dossier pour documenter la demande de consultation ou d'intervention (CSI) ou compléter la feuille spéciale (VFS) à cet effet (CSTU).

#### **Suivi prévu :**

- Cocher cette case si un suivi est prévu avec la personne (test de contrôle post traitement, dépistage fin de période fenêtre, suivi relié à la présence de certains symptômes, etc.);
- Reporter les informations utiles résultant de la consultation en santé sexuelle dans l'Outil Excel de suivi en ITSS ou dans le cartable ITSS pour assurer le suivi de la consultation.

#### **Signer et dater la consultation.**

 Si l'infirmière a utilisé son droit de prescrire durant la consultation en santé sexuelle, inscrire le numéro de prescripteur à côté de la signature.

## <span id="page-46-0"></span>**Déclaration MADO à la réception des résultats**

DÉCLARATION MADO À LA RÉCEPTION DES RÉSULTATS  $\Box$  Syphilis :  $\Box$  $\Box$  Autre:  $R$ ésultat(s) + :  $\Box$  Gonomhée  $\Box$  Chlamydia □ CSS faxée (+ contacts via courriel si syphilis) à stbbi.nrbhss@ssss.gouv.gc.ca + conseiller.ère local.e, si applicable Signature et N° de permis : Date et heure :

#### **À la réception des résultats de laboratoire :**

- Compléter l'Outil Excel de suivi en ITSS ou assurer le suivi à l'aide du cartable ITSS, selon la situation;
- Aviser la personne atteinte de ses résultats, un formulaire IPPAP individuel peut être utilisé pour faire le suivi des tentatives pour joindre la personne atteinte si un Outil Excel de suivi en ITSS n'est pas utilisé;
	- o Documenter les tentatives pour rejoindre la personne atteinte
		- Après un refus ou multiples tentatives, terminer le suivi, faire une note manuscrite dans les notes infirmières pour documenter les interventions ou déposer le formulaire IPPAP et laisser une note d'attente de traitement en première page du dossier.
- Traiter la personne atteinte en utilisant un nouveau formulaire de consultation en santé sexuelle pour détailler l'intervention;
- S'assurer que le médecin traitant a complété le protocole syphilis adéquat, si applicable;
- Consulter le médecin pour tout cas de syphilis, pour tout suivi particulier (ex. : femme enceinte) ou pour toute prise en charge en dehors du champ de pratique de l'infirmière;
- Prendre en charge les partenaires, voir la section précédente sur l'IPPAP;
- Assurer le suivi adéquat pour la personne atteinte, voir Annexe C;

#### **Déclaration MADO**

 Lors de la réception d'un résultat positif pour une ITSS-MADO, compléter la section **Déclaration MADO à la réception des résultats** :

- o Cocher les résultats positifs de la personne atteinte et spécifier le stade de syphilis ou encore, spécifier l'infection en question si la case « Autre » a été cochée;
- o Acheminer les documents suivants à la DSPu via le courriel confidentiel (stbbi.nrbhss@ssss.gouv.qc.ca) :
	- **La consultation en santé sexuelle pour toute ITSS-MADO;**
	- La consultation en santé sexuelle, la feuille de notes IPPAP (ou les informations sur les partenaires) et le protocole applicable pour la syphilis.
- o Acheminer la consultation en santé sexuelle au conseiller local, si applicable.

Les ITSS-MADO à déclarer par les professionnels de la santé sont :

 L'infection à *Chlamydia trachomatis*, l'infection à *Neisseria gonorrhoeae*, la syphilis, les hépatites, la lymphogranulomatose vénérienne (LGV), le chancre mou, le granulome inguinal et le VIH/SIDA (seulement s'il s'agit d'un donneur ou receveur de sang, d'organes ou de tissus).

**Signer et dater la déclaration MADO.**

## **RÉFÉRENCES**

<span id="page-48-0"></span>CAPRES (2018). Étudiants des Premiers Peuples en enseignement supérieur. Accessible sur le site web du CAPRES : http://capres.ca/dossiers/etudiants-des- premiers-peuples-enenseignement-superieur-dossier-capres

CATIE. (2021, 04 avril). *La source canadienne de renseignements sur le VIH et l'hépatite C*. CATIE. https://www.catie.ca/fr/accueil

Chaire de recherche sur l'homophobie. (2016). *Guide des pratiques d'ouvertures à la diversité sexuelle et de genre en milieu collégial et universitaire. https://chairedspg.uqam.ca/upload/files/Guide%20final%20français%20graphiste%2 02.pdf*

Direction de santé publique du Nunavik. (2019). *Données extraites du fichier des maladies à déclaration obligatoire (MADO). Rapport de l'onglet Vigie de l'Infocentre.*

Fortin, C. (2016). Syphilis infectieuse : maîtriser l'ABC de la grande imitatrice. *Le Médecin du Québec. https://www.mcgill.ca/familymed/files/familymed/syphilis\_infectieuse.pdf*

Gouvernement du Canada. (2020) *Code criminel. https://laws-lois.justice.gc.ca/PDF/C-46.pdf*

Gouvernement du Québec*. (2019) Définitions nosologiques, 12e édition. https://publications.msss.gouv.qc.ca/msss/fichiers/2019/19-268-05W.pdf*

Gouvernement du Québec. (2019). *Guide pour la prophylaxie et le suivi après une exposition au VIH, au VHB et au VHC. https://publications.msss.gouv.qc.ca/msss/fichiers/2018/18-338-01W.pdf*

*Gouvernement du Québec. (2010). La prise en charge et le traitement des personnes co-infectées par le virus de l'immunodéficience humaine (VIH) et le virus de l'hépatite B (VHB). https://publications.msss.gouv.qc.ca/msss/fichiers/2010/10-334-02.pdf*

Gouvernement du Québec. (2019). *La prise en charge et le traitement des personnes infectées par le virus de l'hépatite C. https://publications.msss.gouv.qc.ca/msss/fichiers/2019/19-267-01W.pdf*

Gouvernement du Québec. (2019). *La prophylaxie préexposition au virus de l'immunodéficience huamine : Guide pour les professionnels de la santé du Québec. https://publications.msss.gouv.qc.ca/msss/fichiers/2018/18-334-02W.pdf*

Gouvernement du Canada. (2021, 04 avril). *Lignes directrices canadiennes sur les infections transmissibles sexuellement.* Gouvernement du Canada. https://www.canada.ca/fr/santepublique/services/maladies-infectieuses/sante-sexuelle-infections-transmissiblessexuellement/lignes-directrices-canadiennes.html

Gouvernement du Québec. (2020). Loi sur la protection de la jeunesse. http://legisquebec.gouv.qc.ca/fr/ShowDoc/cs/P-34.1

Gouvernement du Québec. (2020). *Loi sur la santé publique. http://legisquebec.gouv.qc.ca/fr/pdf/cs/S-2.2.pdf*

Gouvernement du Québec. (2020). *Loi sur les infirmières et infirmiers. http://legisquebec.gouv.qc.ca/fr/ShowDoc/cs/I-8*

Gouvernement du Québec. (2019) Guide québécois de dépistage : Infections transmissibles sexuellement et par le sang. https://publications.msss.gouv.qc.ca/msss/fichiers/2019/19-308- 13W.pdf

Gouvernement du Québec. (2021, 04 avril). Toutes les publications ITSS et ITS. Santé et Services sociaux. https://publications.msss.gouv.qc.ca/msss/sujets/itss

Gouvernement du Québec. (2020). Règlement sur certaines activités professionnelles qui peuvent être exercées par une infirmière et un infirmier. http://legisquebec.gouv.qc.ca/fr/ShowDoc/cr/M-9,%20r.%2012.001/

Haeck, O. (2019). La tuberculose [présentation PowerPoint].

Haeck, O. (2018) Le VIH – SIDA [présentation PowerPoint].

Institut national de santé publique du Québec. (2019). Analyses de laboratoire recommandées lors du dépistage des infections à Chlamydia trachomatis et à Neisseria gonorrhoeae. https://www.inspq.qc.ca/sites/default/files/publications/2622\_analyses\_laboratoire\_depistage\_chl amydia.pdf

Institut nationale de santé publique du Québec. 2021, 04 avril). *Dépistage des ITSS : Agir avec compétence, adapter les interventions.* Environnement numérique d'apprentissage. https://fcp.rtss.qc.ca/course/view.php?id=1008

Institut national de santé publique du Québec. (2014). *Détection de Neisseria gonorrhoeae par culture.*

*https://www.inspq.qc.ca/sites/default/files/documents/itss/detection-de-n-gonorrhoeae-parculture.pdf*

Institut national de santé publique du Québec. (2023). *Prise en charge clinique des tests d'amplification des acides nucléiques pharyngés positifs pour Neisseria gonorrhoeae-Mise à jour. https://www.inspq.qc.ca/publications/2545*

Institut national de santé publique du Québec. (2014). *Tests diagnostiques de l'infection génitale au virus Herpes simplex. https://www.inspq.qc.ca/sites/default/files/documents/itss/guide-depratique-analyses-de-labo-vhs.pdf*

Institut national d'excellence en santé et en services sociaux. (2021, 04 avril). *Guides d'usage optimal*. Institut national d'excellence en santé et en services sociaux. https://www.inesss.qc.ca/outils-cliniques/outils-cliniques/outils-par-types/guides-dusageoptimal.html

Inuit Tapiriit Kanatami. (2014). *Social Determinants Of Inuit Health In Canada. https://www.itk.ca/wp-content/uploads/2016/07/ITK\_Social\_Determinants\_Report.pdf*

Leclerc, A-M. et al. (2020). Sécurisation culturelle en santé : un concept émergent. *Perspective infirmière, 15*(3), pp. 50-53

Massé, R. (1995) *Culture et santé publique*, Boucherville, Gaétan Morin.

Morin-Holland, A-D. (2019). *La sécurisation culturelle, un concept à préconiser pour la profession du travail social auprès des personnes autochtones : de la théorie à la pratique. https://ruor.uottawa.ca/bitstream/10393/39757/1/Morin-Holland\_Alexie\_2019.pdf*

Organisation mondiale de la santé. (2016). *Consolidated Guidelines on the Use of Antiretroviral Drugs for Treating and Preventing HIV Infection: Recommendations for a Public Health Approach. 2nd edition. https://www.ncbi.nlm.nih.gov/books/NBK374293/*

Organisation mondiale de la santé. (2021, 04 avril). *Principaux faits.* Infections sexuellement transmissibles. https://www.who.int/fr/news-room/fact-sheets/detail/sexually-transmittedinfections-(stis)

Organisation mondiale de la santé. (2008). *Modules de Formation pour la Prise en Charge Syndromique des infections Sexuellement Transmissibles, 2ème Édition. https://apps.who.int/iris/bitstream/handle/10665/43276/9789242593402\_guidedufor mateur\_fre.pdf;jsessionid=A1DD218833927009CFCE3668D9C85037?sequence=8*

Pauktuutit Inuit Women of Canada. (2017). *Stratégie nationale inuite relative à la santé sexuelle*. https://www.pauktuutit.ca/wp-content/uploads/Tavva\_SexualHealth\_French.pdf

Programme d'immunisation du Québec. (2021, 04 avril). *HB : vaccin contre l'hépatite B.* Vaccins. https://msss.gouv.qc.ca/professionnels/vaccination/piq-vaccins/hb-vaccin-contre-l-hepatite-b/

Valois, C. et Laurin-Bérard, C. (2019). Infections transmissibles sexuellement et par le sang en milieu tropical [présentation PowerPoint].

<span id="page-51-0"></span>**ANNEXES**

# **Annexe A- ITSS à rechercher selon les facteurs de risque décelés**

# **Adapté au Nunavik**

<span id="page-52-0"></span>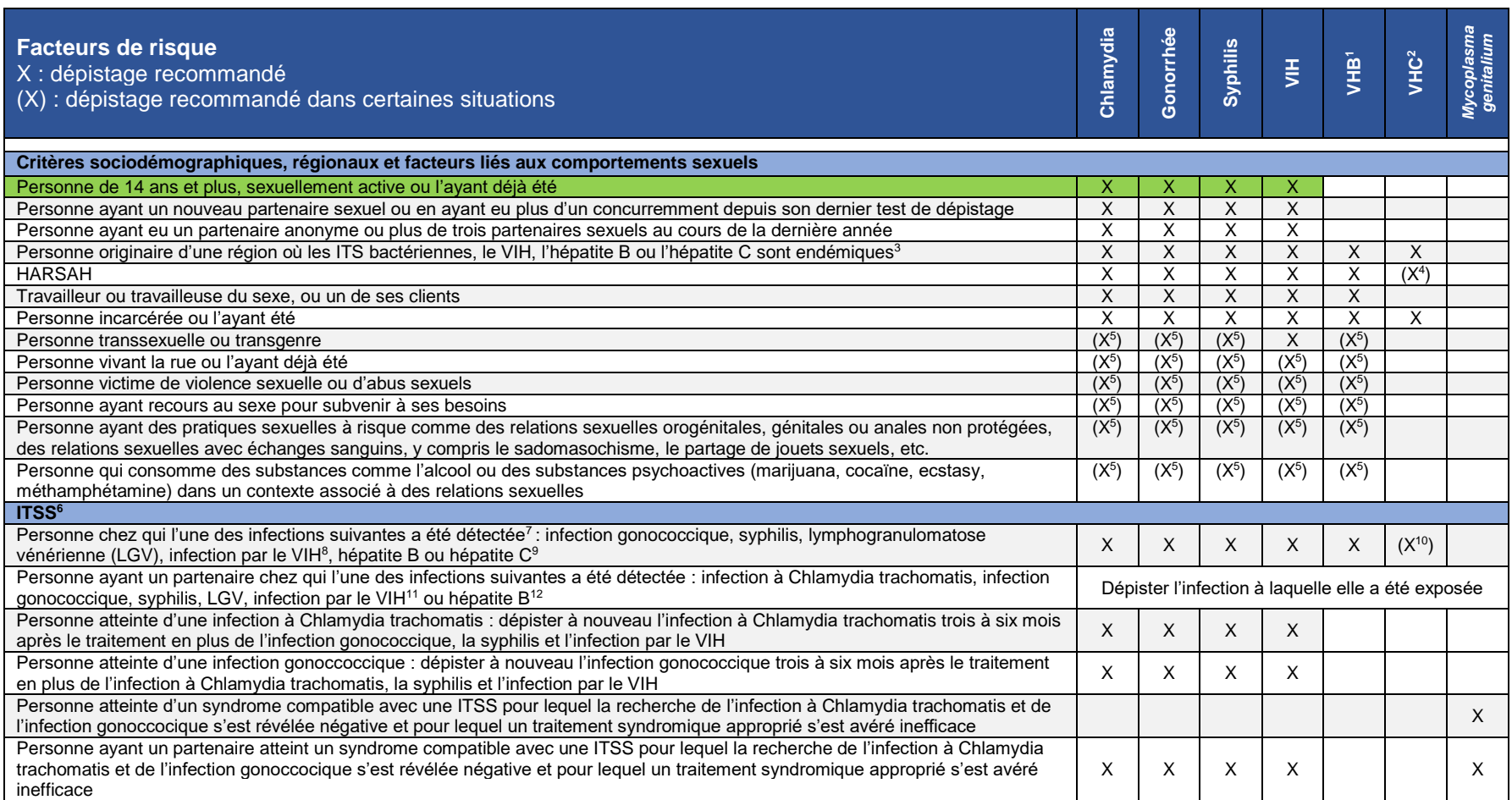

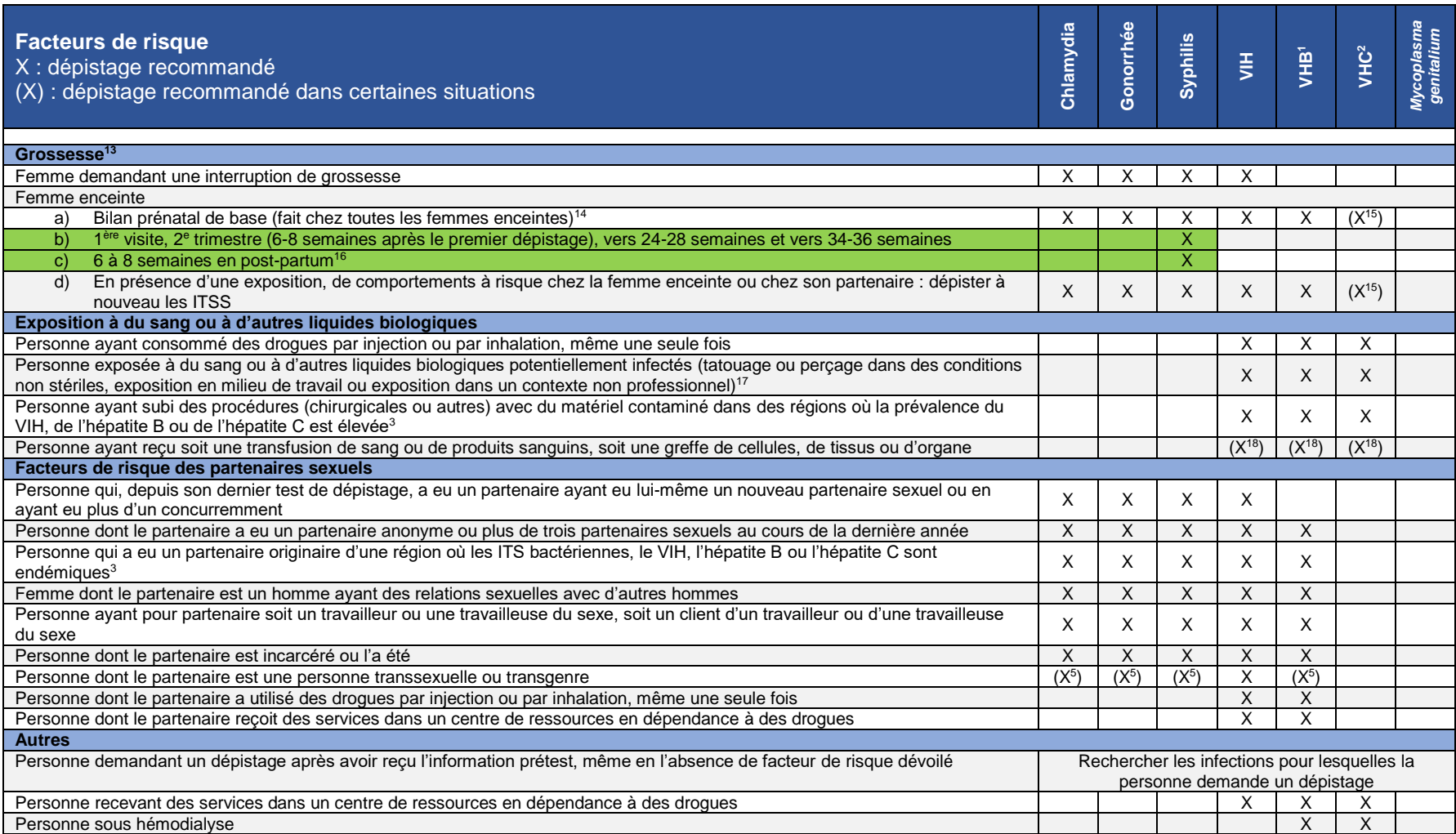

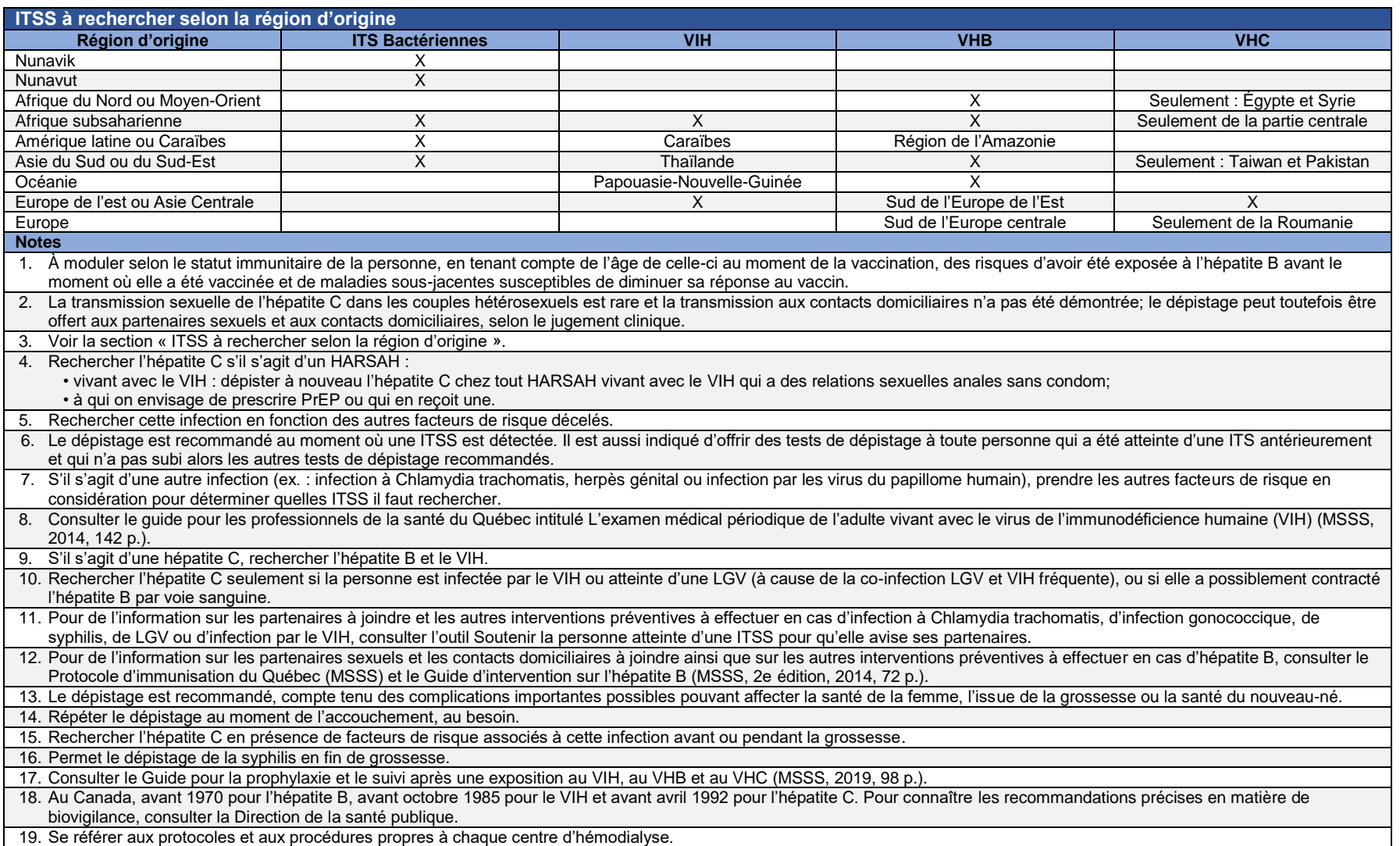

# **Annexe B – Période fenêtre selon l'infection dépistée**

<span id="page-55-0"></span>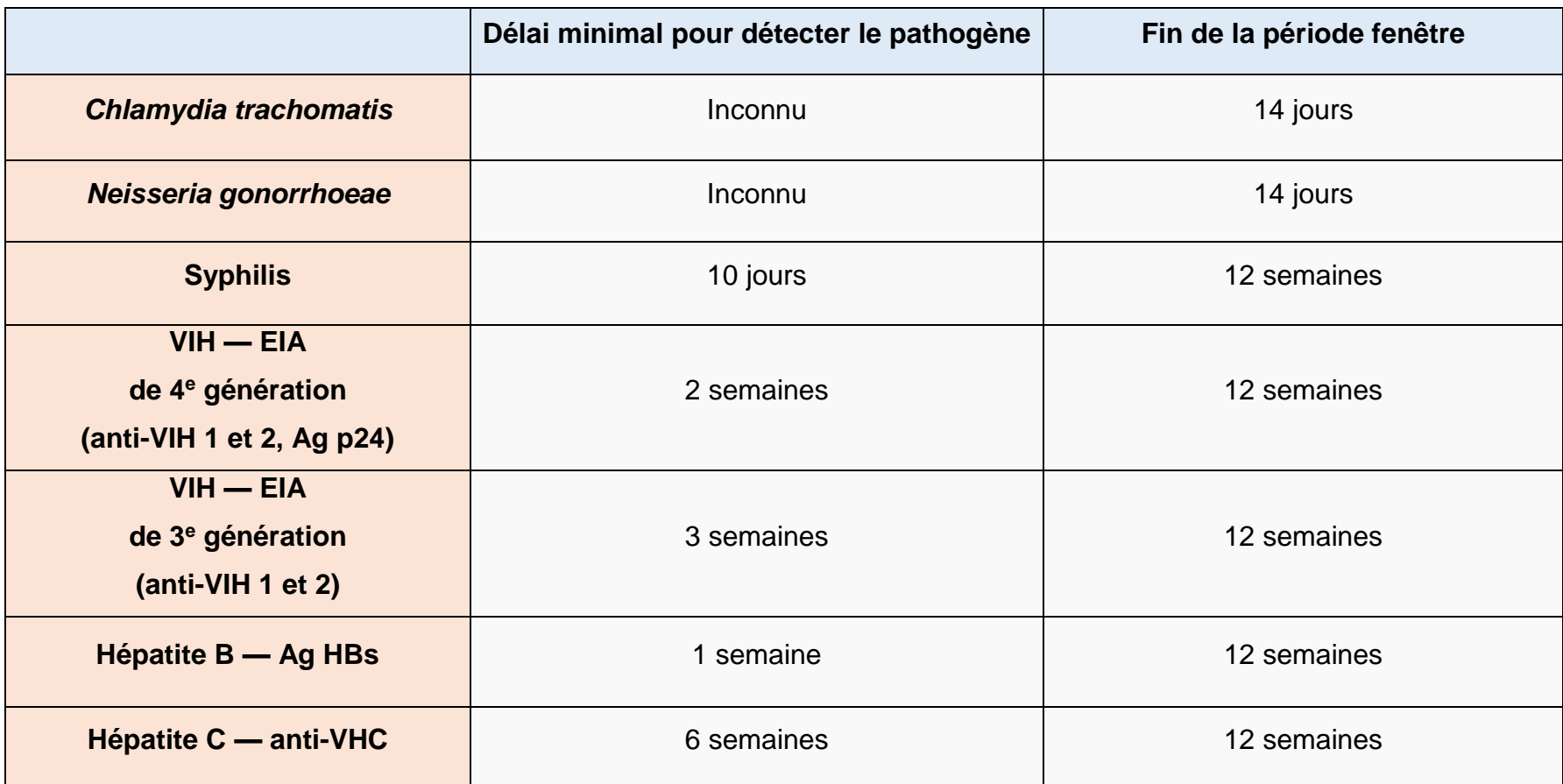

# **Annexe C — Dépistage et suivi ITSS**

<span id="page-56-0"></span>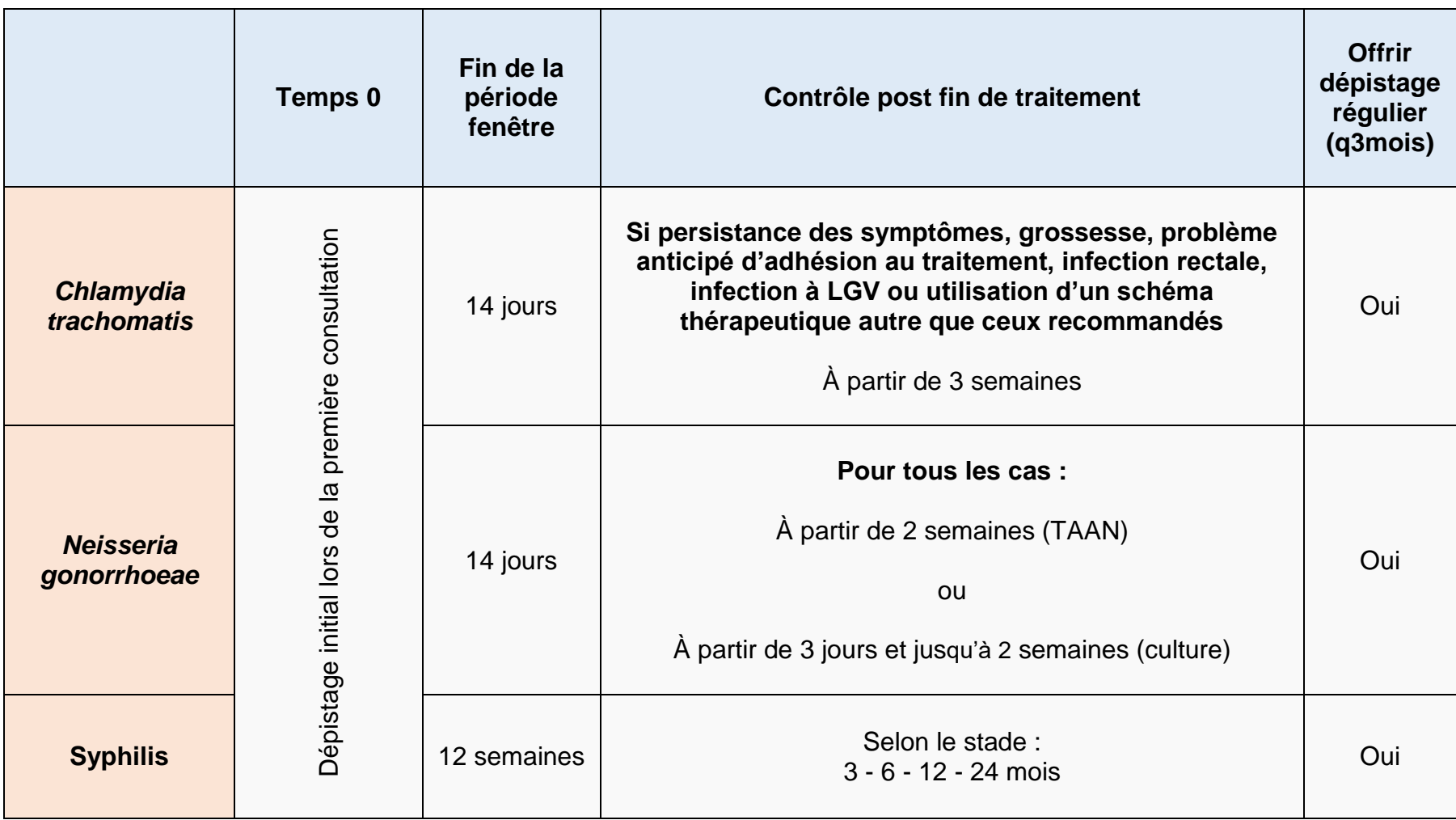